**Vous venez de trouver une règle mise en ligne par des collectionneurs qui partagent leur passion et leur collection de jeux de société sur Internet depuis 1998.** 

**Imaginez que vous puissiez accéder, jour et nuit, à cette collection, que vous puissiez ouvrir et utiliser tous ces jeux.**

# **Ce rêve est devenu réalité !**

**Chantal et François ont créé l'Escale à jeux en 2013. Depuis l'été 2022, Isabelle et Raphaël leur ont succédé. Ils vous accueillent à Sologny**  (Bourgogne du sud), au cœur du **Val Lamartinien, entre Mâcon et Cluny, à une heure de Châlon-sur-Saône ou de Lyon, une heure et demi de Roanne ou Dijon, deux heures de Genève, Grenoble** 

**ou Annecy et quatre heures de Paris (deux heures en TGV).**

**L'Escale à jeux est un ludogîte, réunissant un meublé de tourisme <del>★★★</del> modulable de 2 à 15 personnes et une ludothèque de plus de 9000 jeux de société.**

**Au total, 320 m² pour jouer, ripailler et dormir.**

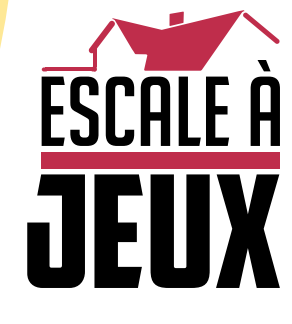

**escaleajeux.fr 09 72 30 41 42 06 24 69 12 99 escaleajeux@gmail.com**

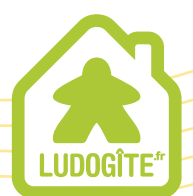

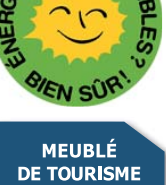

 $\epsilon$ 

**NESTORE MANGONE & SILVONE LICCLANE** 

ೂಲೂ ಲೂಲೂ ಅೂಲೂ ಅನು ಅನು ಅನು ಅನು ಅನು ಅ

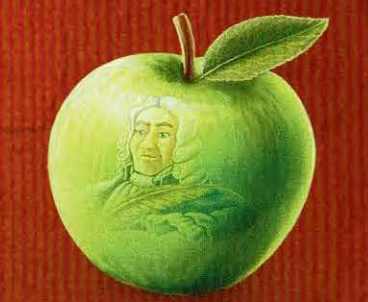

## Livret de règles

Le dix-huitième siècle est une époque de grandes découvertes scientifiques et d'excitantes percées dans des domaines mystérieux et encore inconnus. La compétition fait rage dans le petit monde académique et elle s'avère souvent impitoyable... d'autant plus pour de jeunes savants tels que vous ! Avant de pouvoir marcher dans les pas du grand Newton, vous allez devoir vous dévouer corps et âme à de nouvelles recherches et étendre votre savoir afin de devenir le savant le plus respecté de la communauté Scientifique mondiale!

Voyagez à travers toute l'Europe pour visiter les villes, universités et autres contrées antiques qui furent jadis les berceaux d'immenses et mystérieux savoirs. Étudiez sans relâche les travaux de vos prédécesseurs tout en acquérant de nouvelles connaissances lors de cours magistraux. Expérimentez de nouvelles théories jusqu'à aboutir à des inventions technologiques révolutionnaires. Travaillez dur afin d'assurer le financement de vos recherches... et essayez d'obtenir le soutien des grands Maîtres de votre époque !

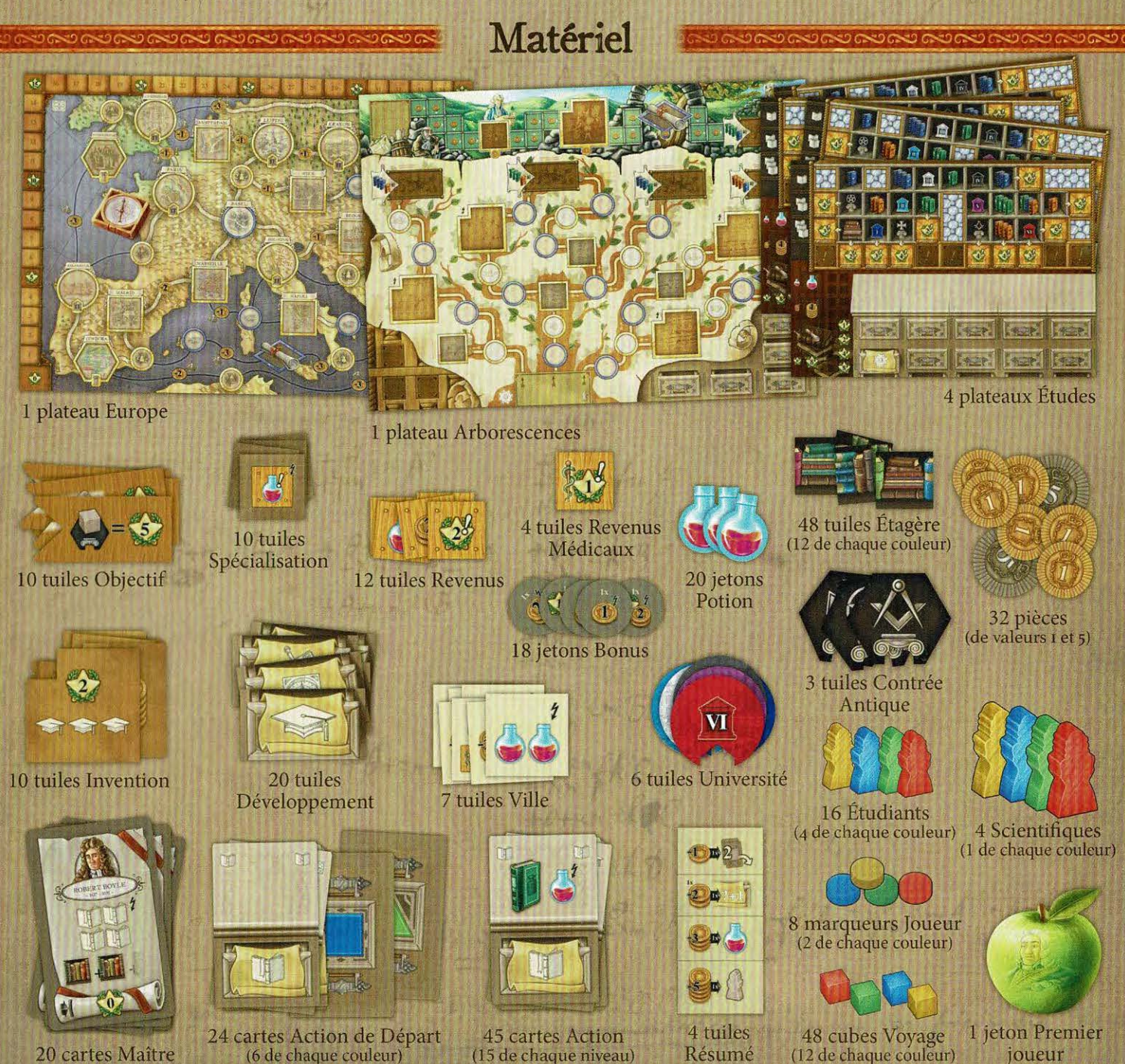

## Mise en place

 $\left(1\right)$ Placez les plateaux Europe et Arborescences au centre de la table.

Placez aléatoirement toutes les tuiles  $\left( 2\right)$ Ville, Université et Contrées Antiques sur les emplacements correspondants du plateau Europe (ceux de même forme).

 $(3)$ Mélangez les tuiles Spécialisation, piochez-en 5 et placez-les aléatoirement sur les emplacements correspondants (ceux de même forme) du plateau Arborescences. Rangez les tuiles Spécialisation restantes dans la boîte.

Mélangez les tuiles Objectif, piochez- $(4)$ en 6 et placez-les aléatoirement sur les emplacements correspondants (ceux de même forme) des plateaux Europe et Arborescences. Rangez les tuiles Objectif restantes dans la boîte.

 $(5)$ 

Lors d'une partie à 4 joueurs, placez aléatoirement tous les jetons Bonus sur les emplacements correspondants (ceux de même forme ayant une bordure dorée) des plateaux Europe et Arborescences. Lors d'une partie à 3 joueurs, ne placez pas de jeton sur les emplacements indiquant un 4. Lors d'une partie à 2 joueurs, ne placez pas de jeton sur les emplacements indiquant un 4 ou un 3+. Lors d'une partie solo, ne placez pas de jeton sur les emplacements indiquant un 4, 3+ ou 2+. Rangez les jetons Bonus restants dans la boîte.

Mélangez les tuiles Invention, piochez- $(6)$ en 5 et placez-les aléatoirement sur les emplacements correspondants (ceux de même forme) du plateau Arborescences. Rangez les tuiles Invention restantes dans la boîte.

 $(7)$ Triez les tuiles Revenus par type (selon le sumbole présent à leur recto) et placez-les, face visible, sur les emplacements correspondants du plateau Arborescences.

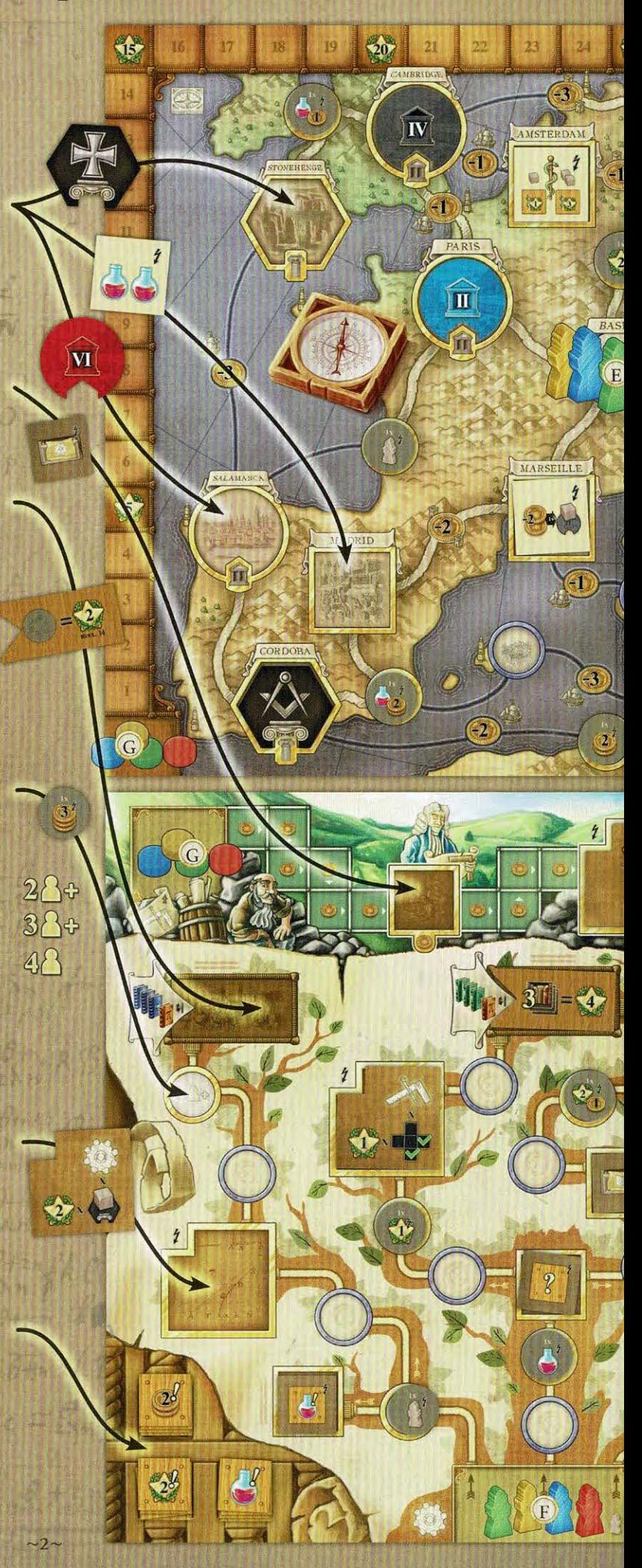

Placez les tuiles Revenus Médicaux sur leur emplacement du plateau Europe, face I PV (Point de Victoire) visible.

30

3

KRAKC

 $\overline{\mathbf{v}}$ 

EIPZK

 $\mathbf{1}$ 

血

ĥ

NAPOLI

 $\boldsymbol{\eta}$ 

35

39

 $\rightarrow$ 

44

♦

46

47

dB

 $\blacklozenge$ 

 $\mathbf{M}$ 

 $(8)$ 

 $\left(9\right)$ Placez les pièces et les jetons Potion à proximité des plateaux afin de former une réserve. Les pièces et les jetons Potion sont considérés comme étant illimités (dans le cas exceptionnel où il viendrait à en manquer, utilisez le substitut de votre choix).

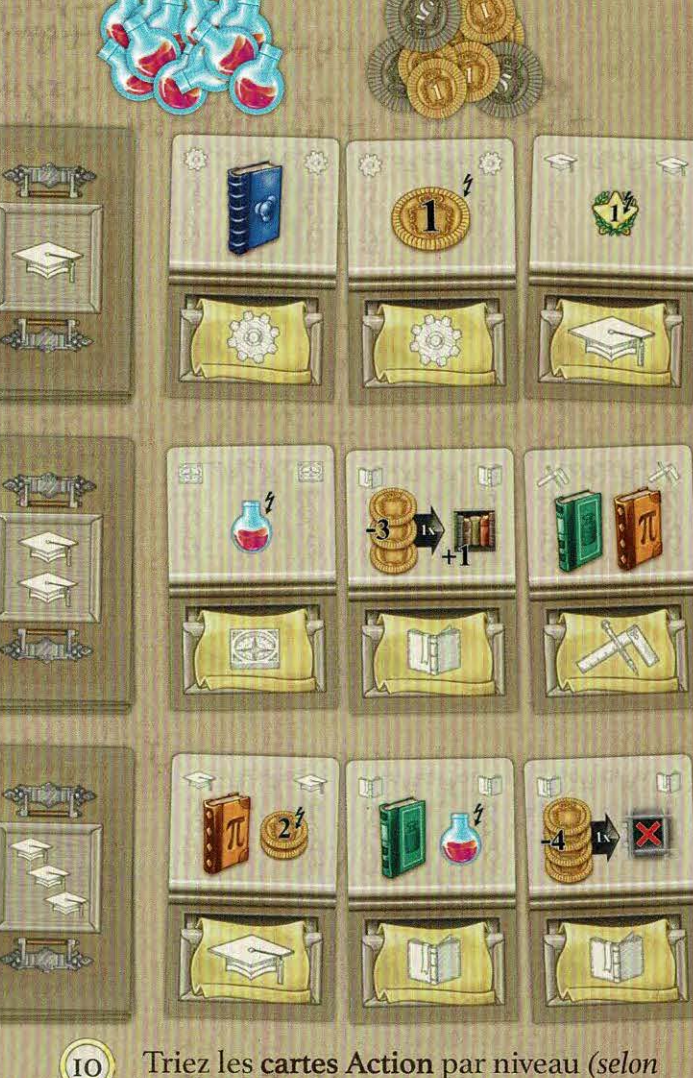

- Triez les cartes Action par niveau (selon le symbole présent à leur verso), mélangez chacun des 3 paquets séparément et placez-les, face cachée, sur la table. Piochez 3 cartes de chaque paquet et placez-les, face visible, à proximité de leur pile d'origine afin de former 3 rangées. Lors d'une partie solo, ne piochez que 2 cartes de chaque pile au lieu de 3.
- Triez les tuiles Développement par type (selon le symbole présent à leur recto) et placezles, face visible, sur les emplacements correspondants du plateau Arborescences.

 $\left( \Pi \right)$ 

 $-3-$ 

Choisissez une couleur, puis :

- $(A)$ Choisissez aléatoirement un plateau Études et placez-le devant vous.
- Prenez les 12 Tuiles Étagère de votre B couleur et placez-en 3 sur chacun des emplacements appropriés de votre plateau Études.
- Prenez les 12 cubes Voyage de votre  $\mathcal{C}$ couleur et placez-en I sur chacun des emplacements appropriés de votre plateau Études.
- (D Prenez les 6 cartes Action de départ de votre couleur.
- Prenez le Scientifique de votre couleur et  $(E)$ placez-le sur le plateau Europe dans Basel, la ville de départ.
- Prenez les 4 Étudiants de votre couleur, placez-F) en I sur l'emplacement de départ de la piste Technologies du plateau Arborescences et placez les 3 autres à proximité de votre plateau Études.
- $\left( G\right)$ Prenez les 2 marqueurs de votre couleur. Placez-en I sur l'emplacement de départ de la piste Travaux du plateau Arborescences et placez l'autre sur la case 'o' de la piste de Points de Victoire (PV) du plateau Europe (les points E, F et G sont illustrés aux pages précédentes).
- Prenez I tuile Résumé et placez-la à  $(H)$ proximité de votre plateau Etudes.
- Prenez 2 pièces et placez-les à proximité  $\left(1\right)$ de votre plateau Études.

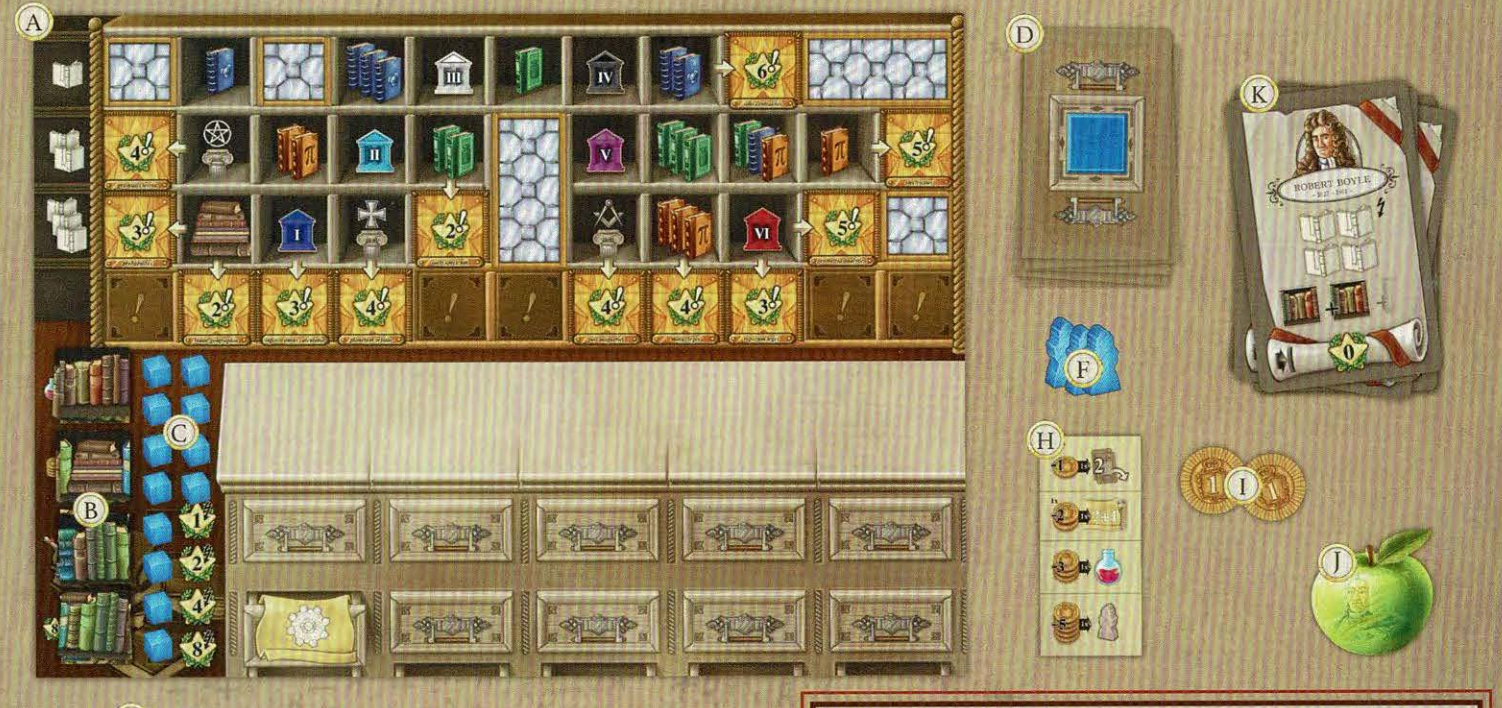

- Choisissez aléatoirement un premier joueur et  $\left( 0\right)$ donnez-lui le jeton Premier joueur (lors d'une partie solo, le jeton Premier joueur n'est pas utilisé).
- Mélangez les cartes Maître et distribuez-en  $\mathbf{K}$ 4 à chaque joueur. Rangez les cartes Maître restantes dans la boîte.
- C Pour votre première partie, conservez la carte Maître que vous avez reçue.
- C Pour les parties suivantes : chaque joueur choisit simultanément I carte qu'il conserve et passe les cartes restantes à son voisin de gauche. Poursuivez ainsi jusqu'à ce que chaque joueur ait 4 cartes Maître.
- C Lors d'une partie solo, piochez 6 cartes Maître et choisissez-en 4 que vous conservez.

La Partie Une partie se joue en 6 manches, se décomposant chacune en 2 phases : la phase d'Actions et la phase d'Entretien. Lors de la phase d'Actions, les joueurs placent des cartes sur le bureau de leur plateau Études afin d'effectuer diverses actions. À la fin de la manche, ils doivent déplacer l'une des cartes jouées sous leur bureau : cette carte ne pourra plus être jouée, mais le symbole qui y figure améliorera cette action lorsqu'elle sera jouée plus tard dans la partie. Les joueurs reçoivent des Points de Victoire (PV) en tant que bonus immédiat, en tant que revenus pendant la partie ou grâce aux tuiles Objectif et aux cartes Maître à la fin de la partie. Le joueur ayant le plus de Points de Victoire à la fin de la partie est déclaré vainqueur!

close

00000

## **Phase d'Actions**

Lors de la phase d'Actions, les joueurs jouent leur tour l'un après l'autre, dans le sens horaire, en commençant par le premier joueur.

À son tour, chaque joueur doit jouer I carte Action de sa main en la plaçant sur le bureau de son plateau Études. Ensuite, il peut effectuer une ou plusieurs Actions Rapides s'il le souhaite (voir page 9).

Chaque carte Action dispose d'un symbole Action de Base dans sa moitié inférieure, et certaines disposent également d'un symbole Effet Spécial dans leur moitié supérieure (voir page 14).

Pour jouer une carte Action, choisissez-en une de votre main et placez-la sur votre bureau, dans l'emplacement libre le plus à gauche (poursuivez ensuite de qauche à droite). Résolvez ensuite l'Action de Base indiquée et appliquez l'Effet Spécial, s'il y en a un. Vous pouvez bien entendu décider de ne pas résoudre l'Action de Base et/ou de ne pas appliquer l'Effet Spécial.

Vous pouvez résoudre l'Action de Base d'une carte Action, appliquer son Effet Spécial et effectuer des Actions Rapides dans l'ordre de votre choix.

La valeur de l'Action de Base est égale au nombre total de symboles de cette même action visibles sur votre bureau, en incluant celui présent sur la carte Action que vous venez de jouer.

Important ! Vous pouvez toujours choisir de résoudre une Action de Base à une valeur plus faible que le nombre total de symboles de cette action visibles sur votre bureau.

Toutes les actions de base disponibles sont décrites cidessous (pages 6 à 8).

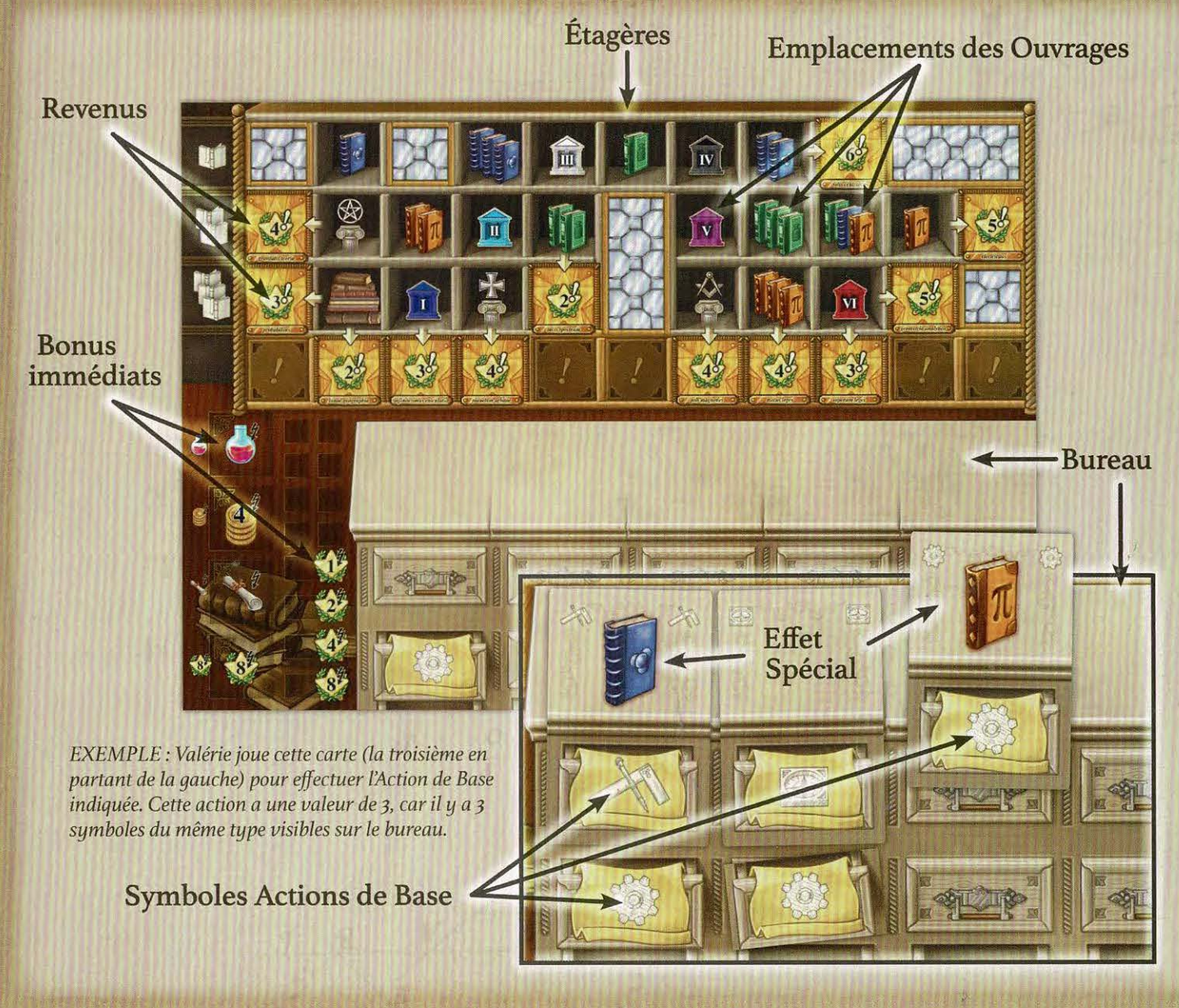

#### **close on Travaux Alles Dr**

Avancez votre marqueur sur la piste des Travaux d'un nombre de cases égal (ou inférieur) à la valeur de cette action.

Gagnez autant de pièces que la valeur de l'action. Prenez ces pièces dans la réserve commune et ajoutez-les à votre réserve personnelle.

Si vous avez déjà atteint la dernière case de la piste Travaux, vous pouvez quand même réaliser l'action Travaux pour recevoir des pièces, mais sans déplacer votre marqueur.

Pour pouvoir résoudre les effets d'une case Spéciale de la piste, votre marqueur doit terminer son déplacement

exactement sur cette case (les effets des tuiles et de la case Maître sont décrits page 12).

Si vous décidez d'avancer d'un nombre de cases inférieur à la valeur de l'action afin de terminer votre déplacement sur une case Spéciale et appliquer ses effets, vous ne gagnez qu'un nombre de pièces égal au nombre de cases parcourues par votre marqueur.

La case Objectif (dernière case de la piste) est particulière et nécessite que vous remplissiez le prérequis indiqué avant de pouvoir y faire progresser votre marqueur (voir page 9).

**Cases spéciales** 

**Case Objectif** 

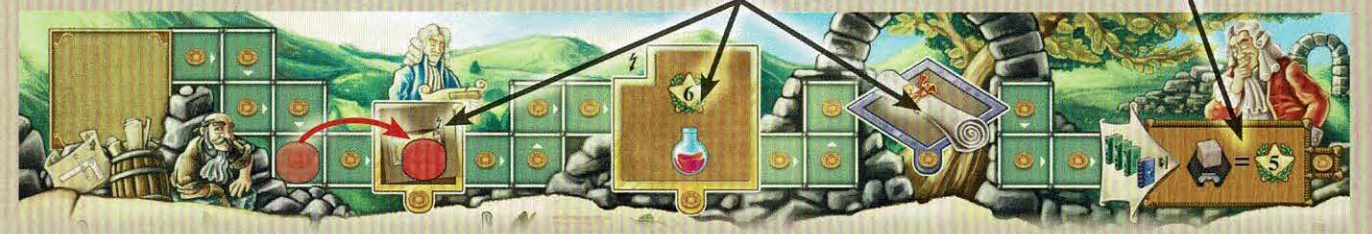

EXEMPLE : Chloé effectue une action « Travaux » de valeur 3, mais elle décide de n'avancer son marqueur que de 2 cases afin d'activer la case Spéciale. Elle reçoit donc 2 pièces et avance son marqueur de 2 cases.

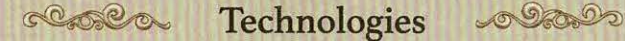

Avancez l'UN de vos Étudiants sur la piste Technologies d'un nombre de cases égal (ou inférieur) à la valeur de cette action.

La piste Technologies commence par une case unique avant de se séparer en plusieurs embranchements. Lorsque vous déplacez votre Étudiant, lorsqu'il quitte la case de départ et à chaque fois que vous vous retrouvez devant un embranchement, choisissez le chemin que vous souhaitez emprunter. Les 6 cases finales de la piste sont indiquées par un symbole final.

Vos Étudiants ne peuvent qu'avancer. Ils ne peuvent jamais revenir sur leurs pas.

Vous ne pouvez pas déplacer plus d'un Étudiant lors d'une même action, ce qui signifie que vous ne pouvez pas répartir la valeur de l'action entre plusieurs Étudiants. Si vous n'avez pas d'Étudiant sur la piste ni sur la case de départ, vous ne pouvez pas effectuer l'action Technologie.

Lorsque l'un de vos Étudiants passe sur un jeton Bonus, prenez-le et résolvez son effet. Pour pouvoir résoudre les effets d'une case Spéciale de la piste, votre Étudiant doit terminer son déplacement exactement sur cette case (les effets des tuiles et de la case Maître sont décrits page 12).

La case Objectif (à la fin de 4 des embranchements) nécessite que vous remplissiez le prérequis indiqué avant de pouvoir y faire avancer votre Étudiant (voir page 9).

Il ne peut jamais y avoir plus d'un Étudiant d'une même couleur sur la dernière case d'un embranchement. Néanmoins, il n'y a pas de limite au nombre d'Etudiants qui peuvent occuper la même case le long d'un embranchement.

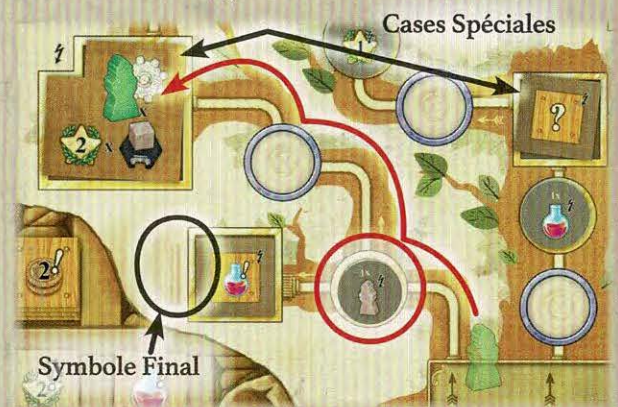

EXEMPLE : Valérie effectue une action « Technologie » de valeur 3. Elle décide de déplacer son Étudiant présent sur la case de départ. Elle avance une première fois et prend puis résout le jeton Bonus. Elle décide ensuite de prendre le chemin de droite ce qui lui permet de terminer son déplacement sur la case Spéciale et de l'activer.

#### close voyages of the

Déplacez votre Scientifique le long des routes du plateau Europe d'un nombre de cases égal (ou inférieur) à la valeur de cette action.

Chaque fois que vous déplacez votre Scientifique le long d'une route indiquant un coût en pièces, vous devez payer le montant indiqué avant de déplacer votre Scientifique.

Le plateau Europe présente différents types de lieux connectés entre eux par des routes. Il y a 6 Universités, 3 Contrées Antiques, 7 Villes, 14 Villages, 1 case Maître, I case Objectif et la case de départ. Les routes traversent les terres, les mers, voire les deux, et certaines disposent d'un coût en pièces.

Lorsque votre Scientifique passe sur un jeton Bonus, prenez-le et résolvez son effet. Si votre Scientifique termine son déplacement sur une Ville, Université,

Contrée Antique, Objectif ou case Maître, prenez un cube Voyage de votre plateau Études et placez-le sur ce lieu (les effets des tuiles et de la case Maître sont décrits page 12).

Vous devez prendre les cubes Voyage de votre plateau Études du haut vers le bas et de la droite vers la gauche. Lorsque vous placez vos 9e/10e/11e/12e cubes Voyage, vous recevez immédiatement et respectivement 1/2/4/8 points de victoire.

Il ne peut jamais y avoir plus de I cube Voyage d'une même couleur sur un même lieu. Il n'y a pas de limite au nombre de Scientifiques qui peuvent occuper une même case sur le plateau Europe.

La case Objectif nécessite que vous remplissiez le prérequis indiqué avant de pouvoir y faire avancer votre Scientifique (voir page 9).

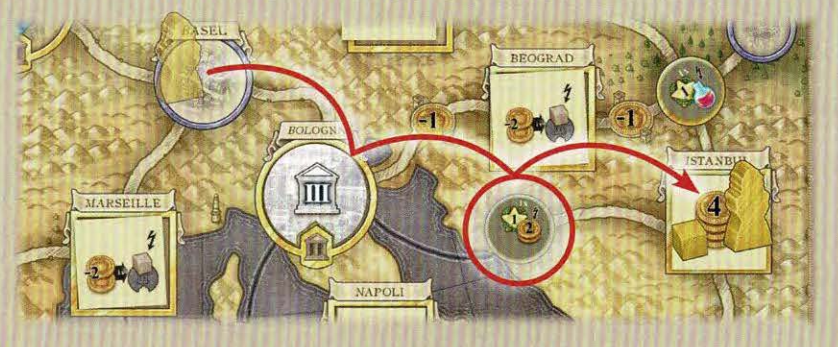

EXEMPLE : Antoine effectue une action « Voyage » de valeur 4, mais il décide de ne déplacer son Scientifique que de 3 cases afin de terminer son déplacement à Istanbul. Après la deuxième étape, il prend et résout le jeton Bonus, puis place l'un de ses cubes Voyage sur la tuile Ville.

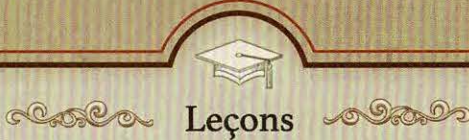

Prenez l'UNE des cartes Action disponibles ayant une valeur égale (ou inférieure) à la valeur de cette action et ajoutez-la à votre main. Vous pourrez la jouer dès le prochain tour. Ne piochez pas de nouvelle carte pour la remplacer : les cartes Action ne sont renouvelées que lors de la phase d'Entretien (voir page 10).

La valeur d'une carte Action est indiquée par le nombre de symboles Leçons présents à son verso (voir pile correspondante).

Important ! Puisque vous devez placer une carte Action sous votre plateau Études à la fin de chaque manche (voir phase d'Entretien, page 10), il est extrêmement important de récupérer de nouvelles cartes Action afin de ne pas se retrouver à court de cartes à jouer plus tard dans la partie ! Rappelezvous que les cartes Action qui ne sont pas des cartes Action de départ possèdent toujours un Effet Spécial qui vous donne une plus grande liberté de choix (voir Effets Spéciaux, page 14).

Vous ne pouvez pas prendre plus d'une carte lors d'une même action, ce qui implique que vous ne pouvez pas répartir la valeur d'une action entre plusieurs cartes. Si vous n'avez aucune carte Action en main au début de votre tour, vous ne pouvez pas effectuer d'Action de Base !

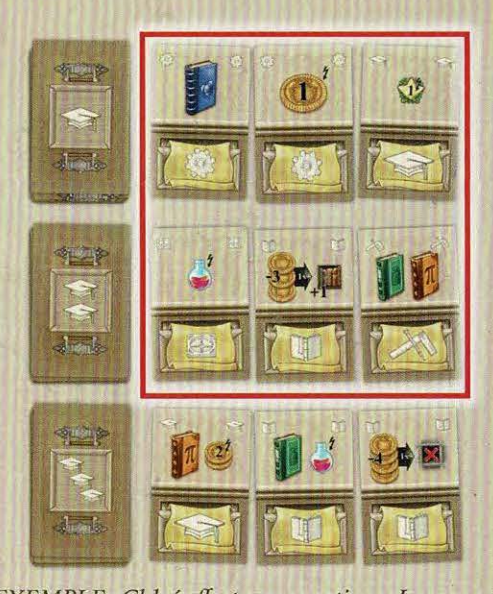

**EXEMPLE : Chloé effectue une action « Leçons »** de valeur 2. Elle peut prendre l'une des cartes encadrées en rouge.

### close Etudes 00000

Prenez l'UNE de vos tuiles Étagère et placez-la sur l'emplacement Livres de votre choix de votre plateau Études, sur une étagère de valeur égale (ou inférieure) à la valeur de cette action.

L'étagère de votre plateau Études se divise en nombreux emplacements Livres (carrés) répartis en 3 étagères (lignes horizontales), chacune de valeur différente  $(I/2/3$  symboles Études). Chaque emplacement Livres est associé à un prérequis (voir ci-dessous). Certains emplacements sont vitrés : ils permettent de séparer les rangées et les colonnes d'Ouvrages. La tuile Étagère préimprimée dans le coin inférieur gauche de l'étagère est considérée comme étant déjà placée. Lorsque tous les emplacements Livres adjacents d'une ligne ou d'une colonne sont remplis, vous aboutissez à une découverte Scientifique et recevez le nombre de points de victoire indiqué par la petite flèche. En bas de l'étagère se trouvent 5 emplacements réservés aux tuiles Revenus et Revenus Médicaux.

Chaque emplacement Livres dispose d'un prérequis (voir page 9) que vous devez respecter pour pouvoir y placer une tuile Étagère.

Lorsque vous placez une tuile Étagère, prenez la première tuile de la pile la plus en haut de votre plateau. Lorsque vous prenez la troisième tuile Étagère d'une pile, vous recevez immédiatement un bonus (1 jeton Potion / 4 pièces / 1 carte Maître / 8 PVs).

Vous ne pouvez pas placer plus d'une tuile Étagère lors d'une même action, ce qui signifie que vous ne pouvez pas répartir la valeur d'une action entre plusieurs emplacements Livres.

Si vous n'avez plus de tuiles Étagère dans votre réserve, vous ne pouvez pas effectuer l'action Études.

Si vous remplissez une rangée ou une colonne d'emplacements Livres, vous recevez le nombre de points de victoire indiqué par la flèche dans cette rangée ou colonne (voir phase d'Entretien en page 10).

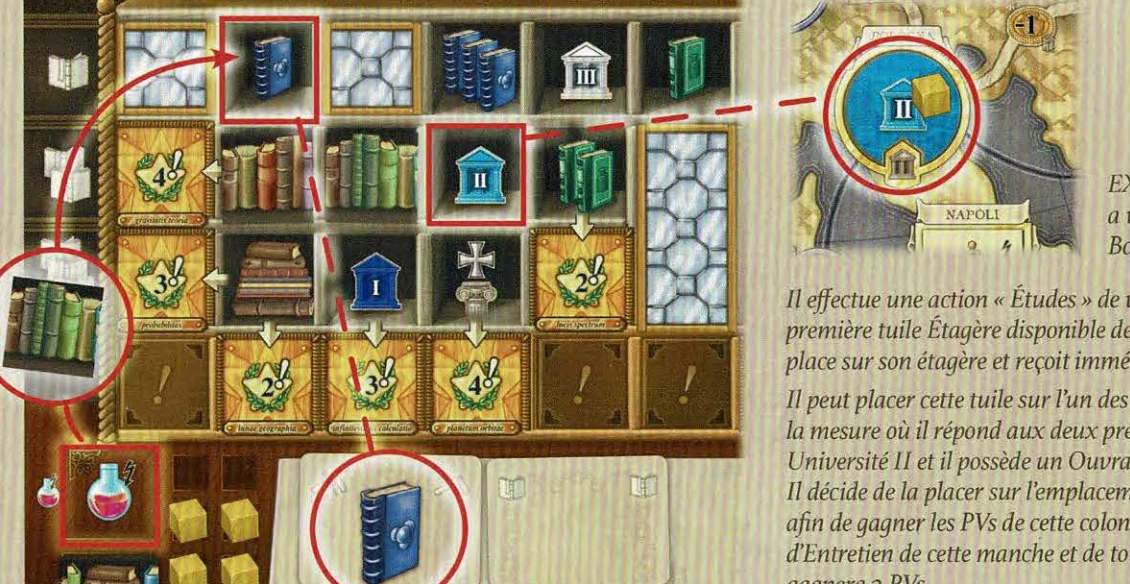

**EXEMPLE: Antoine** a visité l'université de Bologna (II).

Il effectue une action « Études » de valeur 2. Il prend la première tuile Étagère disponible de son plateau Études, la place sur son étagère et reçoit immédiatement 1 jeton Potion.

Il peut placer cette tuile sur l'un des Ouvrages encadrés dans la mesure où il répond aux deux prérequis (il a visité une Université II et il possède un Ouvrage bleu sur son bureau). Il décide de la placer sur l'emplacement de l'Ouvrage bleu afin de gagner les PVs de cette colonne. Lors de la phase d'Entretien de cette manche et de toutes les suivantes, il qaqnera 2 PVs.

Les cartes Action indiquant un symbole Joker peuvent être utilisées pour effectuer l'Action de Base de votre choix.

La valeur de l'action que vous choisissez est égale au nombre de symboles de cette action visibles sur votre bureau, plus I (pour le joker joué). Lorsque le joker a été joué, le symbole Joker visible sur votre bureau n'est jamais pris en compte lorsque vous calculez la valeur des autres actions que vous effectuez plus tard dans la partie.

Le symbole Joker n'est jamais pris en compte dans le calcul de la valeur d'une action, même s'il est placé sous votre plateau Études en fin de manche (voir phase d'Entretien, page 10).

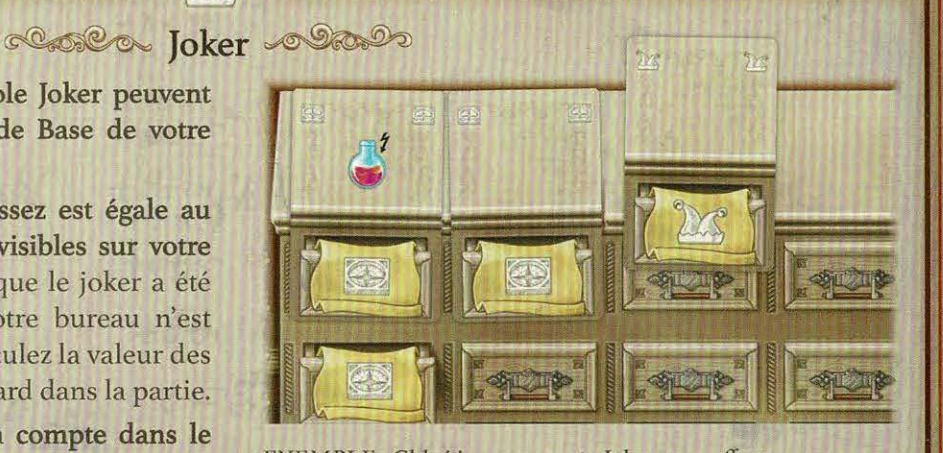

EXEMPLE : Chloé joue une carte Joker pour effectuer une action Voyage. Cette action a une valeur de 4, car il y a déjà 3 sumboles de cette action visibles sur son bureau.

#### close e Prérequis, Ouvrages et Potions et Sc.20

Pour pouvoir placer une tuile Étagère et activer les tuiles Objectif, vous devez remplir les prérequis indiqués (Ouvrages, Université ou Contrées Antiques) sur les emplacements Livres ou Objectif.

Pour pouvoir remplir les prérequis de type Université ou Contrée Antique, vous devez avoir visité l'Université ou la Contrée Antique indiquée sur l'emplacement (l'un de vos cubes Voyage doit se trouver sur la case correspondante).

Pour pouvoir remplir les prérequis d'un Ouvrage, vous devez avoir cet Ouvrage de disponible, c'està-dire qu'il doit être visible, sur votre bureau (ou sur une carte Maître jouée). Vous pouvez utiliser n'importe quel Ouvrage disponible pour remplir différents prérequis lors d'une même manche.

Lorsque vous devez remplir un prérequis (lors d'une Action Etude ou pour activer une tuile Objectif), vous pouvez dépenser des jetons Potion de deux façons afin de simplifier ce prérequis :

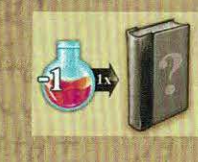

Vous pouvez dépenser I jeton Potion à la place d'un Ouvrage requis (par un emplacement d'Ouvrage ou une tuile Objectif). Vous pouvez remplacer plusieurs Ouvrages en dépensant I jeton Potion pour chacun d'eux.

Vous pouvez dépenser 3 jetons Potion à la place d'une Université ou d'une Contrée Antique requise par un emplacement d'Ouvrages.

#### closed Actions Rapides class

Avant, pendant ou après avoir effectué une Action de Base, vous pouvez dépenser des pièces pour effectuer les Actions Rapides suivantes, autant de fois que vous le souhaitez :

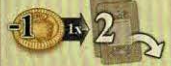

#### Révélez 2 cartes Action d'une pioche. Coût : I pièce. Peut être répétée.

Dépensez I pièce pour piocher les deux premières cartes Action d'une pioche de votre choix et placez-les, face visible, à côté de leur paquet.

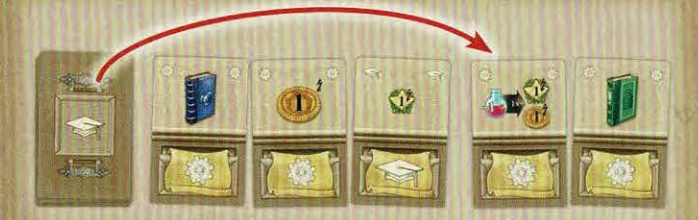

Ne touchez pas aux cartes Action précédemment piochées : elles restent en place. Il n'y a aucune limite au nombre de cartes disponibles sur une même rangée.

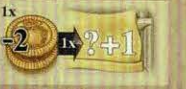

#### Augmentez la valeur d'une Action de **Base.**

Coût : 2 pièces. Une seule fois par tour.

#### Dépensez 2 pièces pour ajouter I à la valeur de l'Action de Base que vous effectuez.

Cette Action Rapide ne peut être effectuée qu'une seule fois par tour et ne peut augmenter que la valeur de l'Action de Base que vous effectuez grâce à une carte Action. Vous ne pouvez pas payer 4 pièces pour augmenter deux fois la valeur d'une action, ni même augmenter la valeur d'une Action de Base effectuée grâce à une tuile Invention ou à une carte Maître (voir pages 13 et 15).

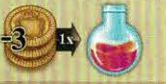

**Acheter un jeton Potion.** Coût : 3 pièces. Peut être répétée.

Dépensez 3 pièces pour prendre I jeton Potion de la réserve commune et l'ajouter à la vôtre.

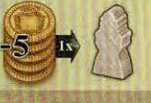

## **Engager un nouvel Étudiant.**

Coût : 5 pièces. Peut être répétée.

Dépensez 5 pièces pour prendre un Étudiant de votre réserve personnelle et le placer sur la case de départ, au bas de la piste Technologies.

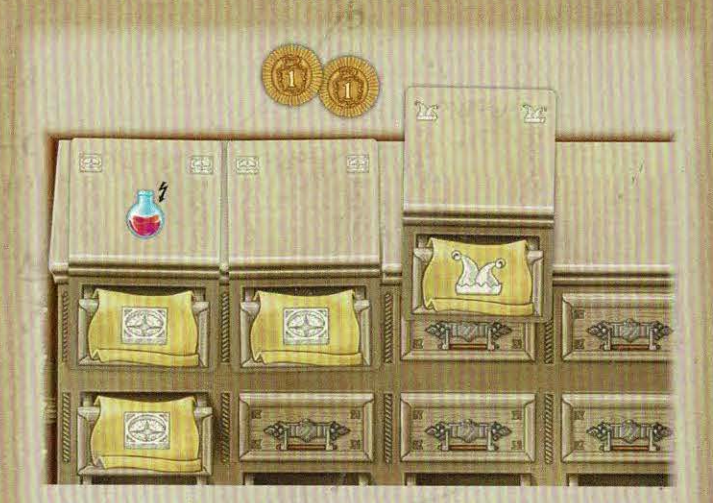

EXEMPLE : Chloé joue une carte Joker pour effectuer l'action Voyage et elle dépense 2 pièces afin d'augmenter sa valeur. Cette action a désormais une valeur de 5 (3 symboles visibles sur le bureau +1 pour le joker +1 pour l'Action Rapide).

 $\sim 9$ ~

## **Phase d'Entretien**

La phase d'Actions prend fin une fois que chaque joueur a joué 5 tours (c'est indiqué par le bureau des joueurs qui se remplissent de cartes Action à chaque tour).

Vous pouvez jouer simultanément la phase d'Entretien afin d'accélérer le déroulement de la partie.

Chaque joueur doit choisir l'UNE des cartes Action qu'il a jouées et la placer sous son plateau Études, sous la colonne libre la plus à gauche de son bureau.

Les effets spéciaux des cartes sous le bureau ne peuvent plus être utilisés pour le restant de la partie.

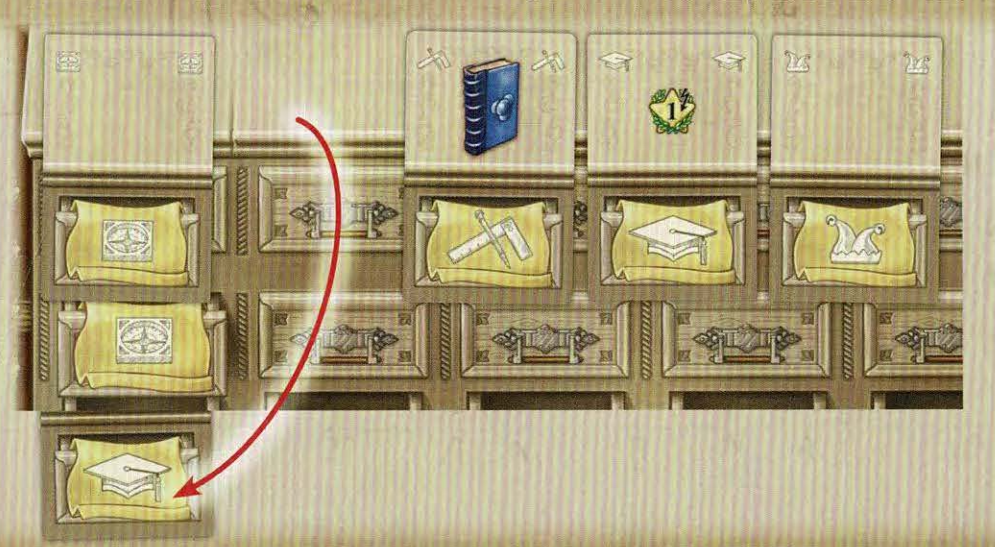

C Ensuite, chaque joueur reprend en main toutes les autres cartes qu'il a jouées.

<sup>©</sup> Enfin, chaque joueur reçoit tous les revenus actifs des étagères de son plateau Études.

Si vous gagnez des Points de Victoire, avancez votre marqueur sur la piste PVs d'autant de cases que de points gagnés.

Un revenu actif peut provenir d'une rangée ou d'une colonne terminée, ou de tuiles placées dans votre étagère.

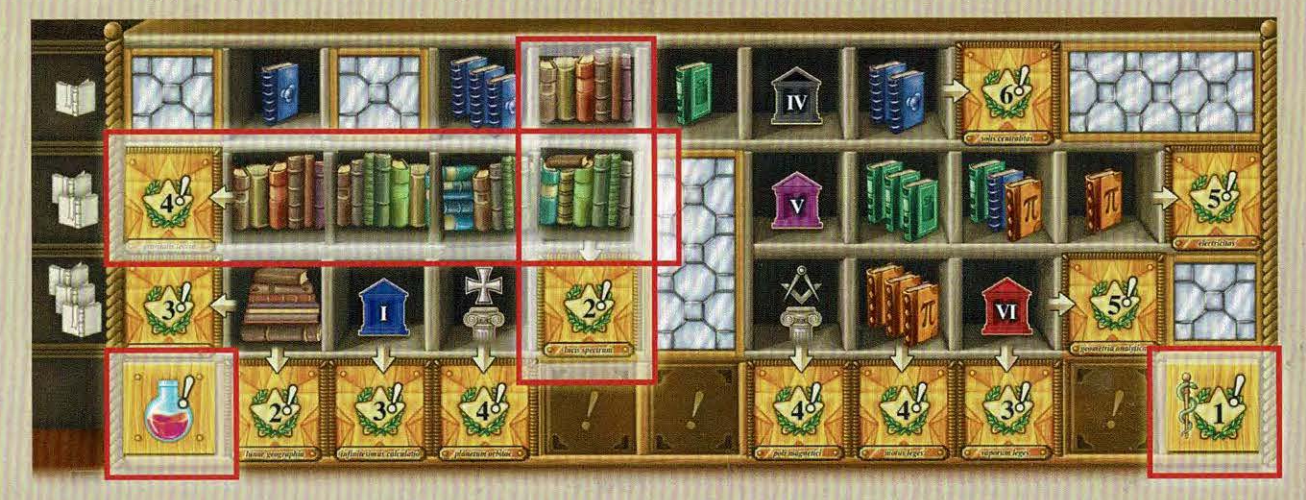

EXEMPLE : Valérie reçoit les revenus suivants : 2 PVs et 4 PVs pour avoir terminé une rangée et une colonne; 1 PV pour la tuile Revenus Médicaux, ainsi qu'i jeton Potion de la tuile Revenus.

 $~10~$ 

<sup>©</sup> Toutes les cartes Action disponibles (face visible) dans chaque rangée sont remises au bas de leur pioche respective. Révélez 3 nouvelles cartes de chaque pioche (lors d'une partie solo, ne révélez que 2 cartes de chaque pioche).

Les cartes sont limitées : s'il n'y a pas assez de cartes pour remplir une rangée, laissez cette rangée incomplète.

C Le jeton Premier joueur est transmis au joueur suivant dans le sens horaire.

## Fin de Partie

 $\overline{\mathbf{R}}$ 

La partie prend fin après la phase d'Entretien de la sixième manche. Le nombre de manches jouées est indiqué par le nombre de cartes Action placées sous les plateaux Etudes des joueurs. Lorsque la cinquième carte Action est placée sous votre bureau (remplissant ainsi tous les emplacements *disponibles*) la phase d'Actions de la cinquième manche est terminée : il vous reste à jouer une toute dernière manche !

Chaque joueur gagne des points de victoire (PVs) pour les cases Objectif occupées par n'importe lequel des éléments de jeu de sa couleur (un cube Voyage, un Étudiant ou un marqueur).

Les joueurs reçoivent également les points de victoire indiqués sur les cartes Maître qu'ils ont jouées pendant la partie.

Le joueur ayant le plus de points de victoire remporte la partie. En cas d'égalité, les joueurs ex æquo partagent la victoire.

#### Décompte pour les parties en solo

À la fin de la partie, confrontez votre score au tableau ci-dessous afin d'évaluer la gloire académique dont vous faites l'objet !

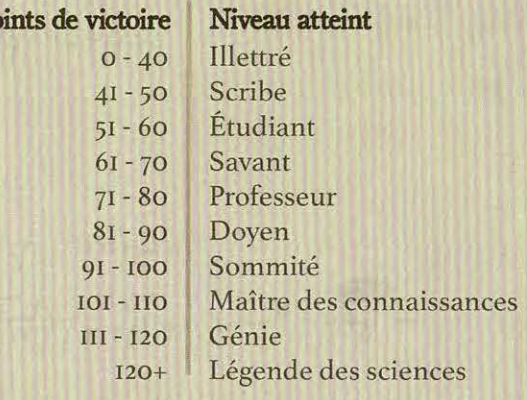

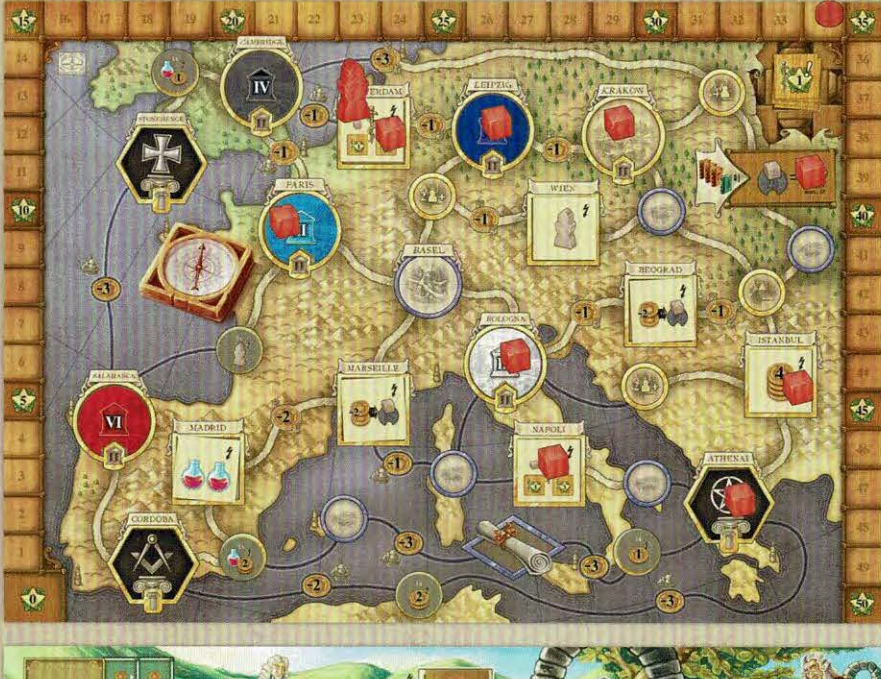

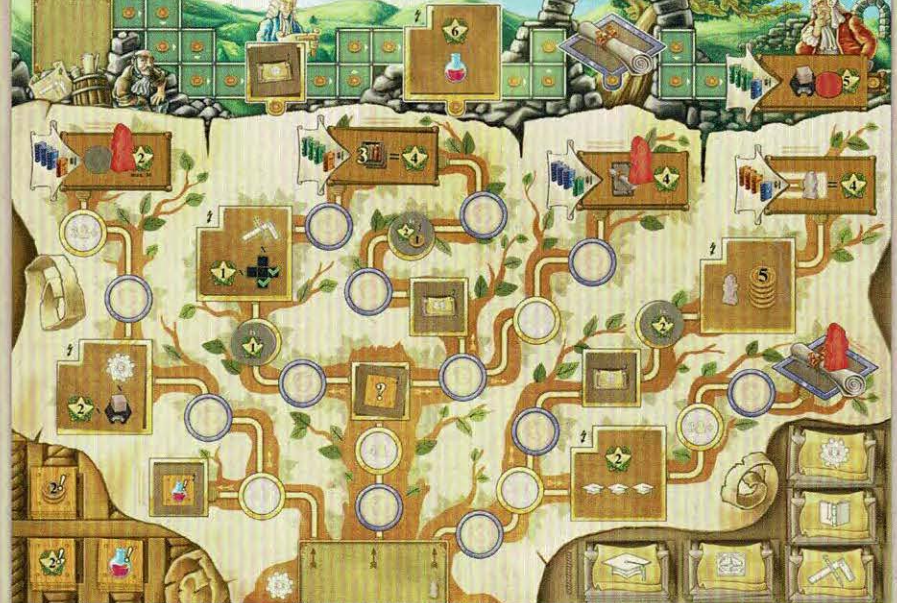

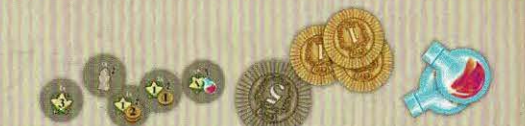

EXEMPLE : Valérie termine la partie dans la situation suivante. Elle a des cubes Voyage sur Bologna, Paris, Leipzig, Amsterdam, Napoli, Athenai, Istanbul, Krakow, ainsi que sur la case Objectif. Elle possède des Étudiants sur 3 cases Objectif de la piste Technologies et son marqueur a atteint la case Objectif de la piste Travaux. Elle a joué les cartes Maître illustrées ci-dessous et elle a collecté 4 jetons Bonus. Elle a donc accumulé 34 PVs tout au long de la partie. À la fin de la partie, elle gagne des PVs pour ses Objectifs remplis:

> 12 PVs pour avoir visité 4 ♦ **Universités**

IO PVs pour avoir récupéré 5 jetons **Bonus** 

12 PVs pour avoir joué 3 cartes Maître

5 PVs pour avoir visité 1 Contrée Antique

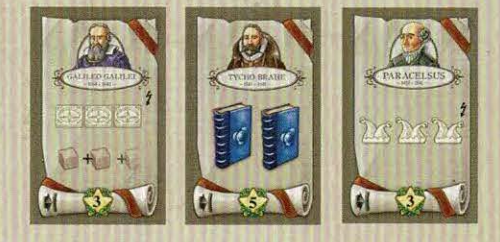

Elle gagne également II PV pour ses cartes Maître:

Son score final est donc de 84 Points de Victoire!

## **Jetons, Tuiles et Cartes**

Les pages suivantes décrivent le fonctionnement de tous les éléments du jeu.

#### closed

LO Stands **Jetons Bonus** 

Les jetons Bonus octroient un bonus immédiat au premier joueur qui parvient à s'en emparer. Les jetons Bonus se trouvent sur le plateau Europe et sur la piste Technologies.

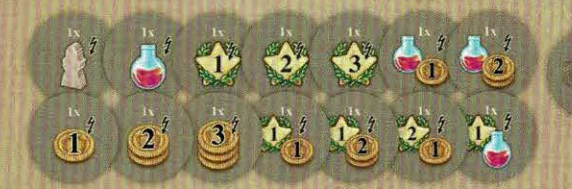

Lorsque votre Scientifique ou l'un de vos Étudiants passe sur un jeton Bonus (vous n'avez pas besoin de terminer votre déplacement sur ce jeton), prenez-le, résolvez son effet et conservez-le à proximité de votre plateau Études.

Gagnez le nombre de pièces indiqué.

Gagnez le nombre de PV indiqué.

Gagnez le nombre de jetons Potion indiqué.

Placez un nouvel Étudiant au bas de la piste Technologies.

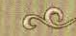

#### Tuiles Spécialisation  $\circ$

Les tuiles Spécialisation vous permettent de gagner le bonus d'une tuile Revenus ou Développement.

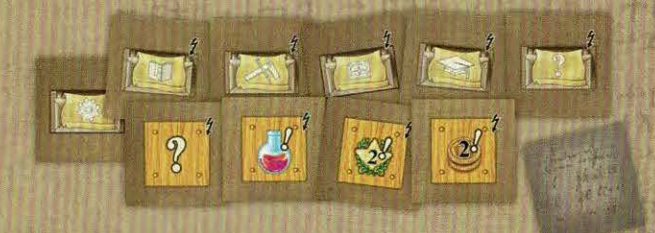

Uniquement lorsque l'un de vos Étudiants (sur la piste Technologie) ou votre marqueur (sur la piste Travaux) termine son mouvement sur une tuile Spécialisation, prenez la tuile correspondante (la tuile Développement ou Revenus indiquée) et placezla sur votre plateau Études (si la tuile indique « ? », prenez une tuile du type de votre choix. Une fois choisi, ce type ne peut plus être modifié).

#### $\mathbb{C}^{\mathbb{Q}}$ Tuiles Développement  $\circledcirc$

Les tuiles Développement présentent des symboles qui s'ajoutent à l'Action de Base représentée sur la tuile. Elles vous permettent d'augmenter la valeur de l'action correspondante à chaque fois que vous l'effectuez !

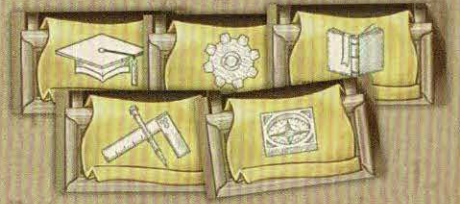

Lorsque vous prenez une tuile Développement (en tant qu'effet d'une tuile Spécialisation), placez-la dans l'un des emplacements Tiroir libres de la deuxième rangée de votre bureau. Si les 5 tiroirs de votre bureau sont déjà pleins, vous pouvez l'échanger avec l'une des tuiles Développement que vous avez placées précédemment.

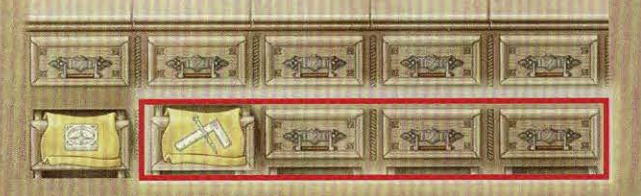

Revenus et tuiles Médecine  $\mathbb{C}^{\mathbb{C}}$ 

 $\mathcal{D}$ 

Les tuiles Revenus vous octroient un bonus (2 PVs, 2 pièces, I jeton Potion) lors de l'étape Revenus de la phase d'Entretien, à la fin de chaque manche. Les tuiles Revenus Médicaux vous donnent I ou 3 PVs selon le nombre de villes possédant le symbole Médecine que vous avez visitées (voir page 13).

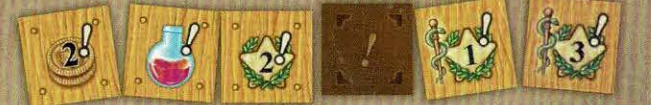

Lorsque vous prenez une tuile Revenus (en tant qu'effet d'une tuile Spécialisation), placez-la sur l'un des emplacements Revenus libre de votre étagère. Si les 5 emplacements Revenus de votre étagère sont déjà pleins, vous pouvez l'échanger avec une des tuiles Revenus que vous avez placées précédemment.

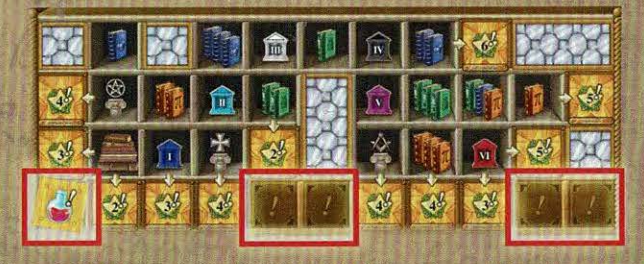

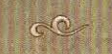

#### **Tuiles Invention**

 $\mathcal{O}_{\mathcal{D}}$ 

Les tuiles Invention vous octroient un bonus immédiat.

Uniquement lorsque l'un de vos Étudiants (sur la piste Technologie) ou votre marqueur (sur la piste Travaux) termine son déplacement sur une tuile Invention, vous recevez le bonus indiqué.

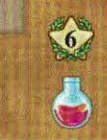

Gagnez I jeton Potion et 6 PVs.

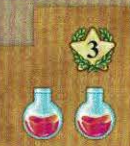

Gagnez 2 jetons Potion et 3 PVs.

Gagnez 5 pièces et placez l'un de vos nouvel Étudiants au bas de la piste Technologies.

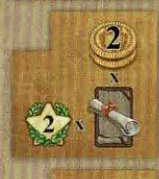

Gagnez 2 PVs et 2 pièces pour chaque carte Maître que vous avez jouée.

Gagnez 2 PVs pour chaque Université que vous avez visitée (les tuiles Université marquées avec l'un de

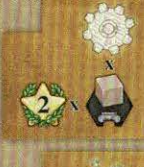

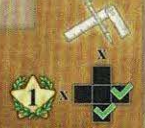

**UILIU** 

Antique que vous avez visitée. Gagnez I PV et effectuez une Action de Base « Travaux » de valeur I pour chaque rangée ou colonne terminée dans votre étagère.

Gagnez 2 PVs et effectuez une

Action de Base « Technologie » de valeur I pour chaque Contrée

Gagnez 2 pièces et effectuez une Action de Base « Études » de valeur 3.

vos cubes Voyage).

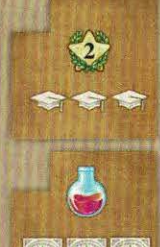

Gagnez 2 PV et effectuez une Action de Base « Leçons » de valeur 3.

Gagnez I jeton Potion et effectuez une Action de Base « Voyage » de valeur 3.

Important ! Toutes les Actions de Base jouées comme l'effet d'une tuile Invention doivent être de valeur égale (ou inférieure) à celle indiquée sur la tuile.

Vous ne pouvez pas augmenter la valeur de l'action en ajoutant les symboles visibles sur votre bureau ni en dépensant 2 pièces.

 $0.0000$ 

### **Tuiles Ville**

 $0.0000$ 

Les tuiles Ville vous octroient un bonus immédiat lorsque vous placez l'un de vos cubes Voyage sur la tuile (à la fin du déplacement de votre Scientifique ou en tant qu'effet d'une carte Maître, voir page 16).

Uniquement lorsque vous placez l'un de vos cubes Voyage (à la fin du déplacement de votre Scientifique ou en tant qu'effet d'une carte Maître, voir page 16), recevez immédiatement le bonus indiqué.

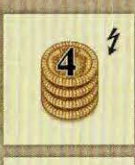

Gagnez 4 pièces.

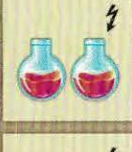

Gagnez 2 jetons Potion.

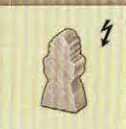

Placez l'un de vos nouvel Étudiant au bas de la piste Technologies.

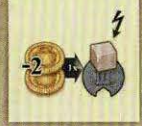

Payez 2 pièces et placez un cube Voyage sur l'Université de votre choix.

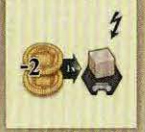

Payez 2 pièces et placez un cube Voyage sur la Contrée Antique de votre choix.

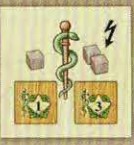

Ville Médicinale : S'il s'agit de la première Ville Médicinale que vous visitez, prenez la tuile Revenus Médicaux du plateau Europe et placez-la sur l'un

des emplacements Revenus de votre étagère, face I PV visible. S'il s'agit de la deuxième Ville Médicinale que vous visitez, retournez la tuile Revenus Médicaux de votre étagère face 3 PVs visible.

#### Glass co

**Tuiles Objectif** 

Jo Prosto

Les tuiles Objectif vous octroient des points de victoire (PV) en fin de partie si vous remplissez les conditions indiquées. Il y a des tuiles Objectif sur le plateau Europe, à la fin de la piste Travaux et à la fin de 4 des embranchements de la piste Technologies. Pour pouvoir activer un emplacement Objectif (sur le plateau Europe ou à la fin d'une piste), vous devez remplir son prérequis en ayant les 4 Ouvrages indiqués à côté de cet emplacement.

Si vous parvenez à atteindre une tuile Objectif avec l'un des éléments de jeu de votre couleur (un cube Voyage, un marqueur ou un Étudiant), vous activez cet objectif : en fin de partie, vous recevrez les Points de Victoire correspondant aux conditions indiquées sur la tuile.

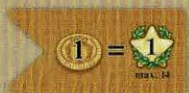

Gagnez I PV par pièce restante dans votre réserve à la fin de la partie. Vous ne pouvez pas gagner plus de 14 PVs ainsi (même si vous avez plus de 14 pièces).

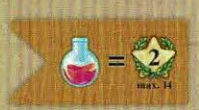

Gagnez 2 PVs par jeton Potion dans votre réserve à la fin de la partie. Vous ne pouvez pas gagner plus de 14 PV ainsi (même si vous avez plus de 7 jetons Potions).

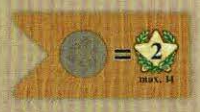

Gagnez 2 PVs par jeton Bonus dans votre réserve à la fin de la partie. Vous ne pouvez pas gagner plus de 14 PV ainsi (même si vous avez plus de 7 jetons Bonus).

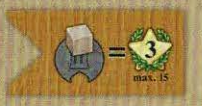

Gagnez 3 PVs par Université visitée pendant la partie (les tuiles Université marquées avec l'un de vos cubes Voyage).

Vous ne pouvez pas gagner plus de 15 PV ainsi (même si vous avez visité plus de 5 Universités).

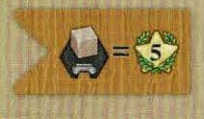

Gagnez 5 PVs par Contrée Antique visitée pendant la partie (les Contrées Antiques marquées avec l'un de vos cubes Voyage).

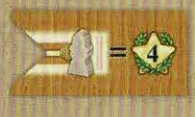

Gagnez 4 PVs par Étudiant ayant atteint la fin d'un embranchement de la piste Technologies durant la partie (voir page 6).

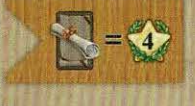

Gagnez 4 PVs par carte Maître jouée pendant la partie.

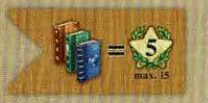

Gagnez 5 PVs par lot de 3 Ouvrages différents que vous avez sur les cartes Action à votre disposition à la fin de la

partie (à la fois sur celles dans votre main et sur celles jouées sur votre bureau lors de la dernière manche, mais pas sur celles placées sous votre bureau) et sur vos cartes Maître. Vous ne pouvez pas gagner plus 15 PV ainsi, même si vous avez plus de 3 lots de 3 Ouvrages différents. Vous ne pouvez pas utiliser de jeton Potion pour remplacer les Ouvrages requis pour cet objectif.

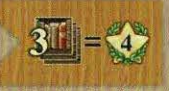

Gagnez 4 PVs par lot de 3 tuiles Étagère placées dans votre étagère pendant la partie.

$$
2 = 3
$$

Gagnez 3 PVs par paire de cartes Action (à l'exception des cartes Action de départ) à votre disposition à la fin de la partie (à la fois

celles dans votre main et celles jouées sur votre bureau lors de la dernière manche, mais pas celles placées sous votre bureau). Vous ne pouvez pas gagner plus 15 PV ainsi, même si vous avez plus de 5 paires de cartes Action (autres que celles de départ).

#### Effets spéciaux des cartes Action

Les cartes Action qui ne sont pas des cartes Action de Départ disposent d'un Effet Spécial indiqué dans leur moitié supérieure.

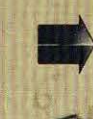

 $\infty$ 

Dépensez le montant indiqué à gauche de la flèche pour recevoir ce qui est indiqué à droite.

 $n_{\text{D}}$ 

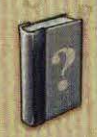

I Ouvrage de votre choix.

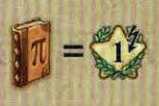

Gagnez I PV par Ouvrage de la couleur indiquée que vous avez de disponible (sur votre bureau et sur les cartes Maître

jouées). Vous ne pouvez pas jouer de jeton Potion pour remplacer les Ouvrages requis par cet Effet Spécial.

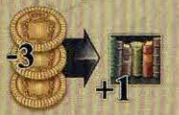

Dépensez 3 pièces pour placer une deuxième tuile Étagère lors d'une même action. La valeur de l'action doit être répartie.

EXEMPLE : Valérie effectue une action « Études » de valeur 3 en jouant cette carte. Elle peut placer 2 tuiles Étagère sur la première rangée ou I sur la première et I sur la deuxième.

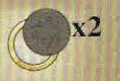

Doublez l'effet des jetons Bonus collectés en effectuant l'action Technologie de cette carte.

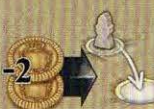

Dépensez 2 pièces pour déplacer votre Scientifique dans n'importe quel village libre (ayant une bordure argentée ou dorée

et sans jeton Bonus). Vous pouvez appliquer cet effet soit avant, soit après avoir effectué l'Action de Base Voyage.

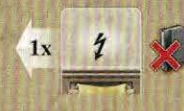

Appliquez l'Effet Spécial immédiat (indiqué par un symbole Éclair) d'une carte Action que vous avez déjà placée sur votre bureau.

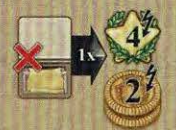

Défaussez I carte Action de votre main (retirez-la de la partie) pour gagner 4 PVs et 2 pièces.

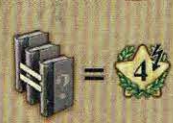

Gagnez 4 PVs par lot de 3 Ouvrages identiques disponibles (sur votre bureau et sur les cartes Maître jouées). Vous ne

pouvez pas utiliser de jeton Potion pour remplacer les Ouvrages requis pour cet Effet Spécial.

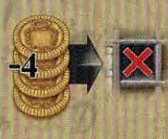

Dépensez 4 pièces pour ignorer les conditions de l'emplacement Livres

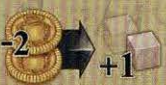

sur lequel vous souhaitez effectuer une action Études. Dépensez 2 pièces pour placer plus d'un

cube Voyage lors d'une action Voyage (vous pouvez placer un cube sur une case que vous traversez et sur celle où vous terminez votre déplacement).

### close Les cartes Maître 09000

Chaque maître possède un pouvoir spécial et vous octroie des Points de Victoire à la fin de la partie.

Les cartes Maître peuvent être jouées de 4 façons différentes :

- Si l'un de vos Étudiants termine son déplacement sur la case Maître à la fin d'un embranchement de la piste Technologies.
- Si votre marqueur termine son déplacement sur la case Maître de la piste Travaux.
- $\circledcirc$ En plaçant un cube Voyage sur la case Maître du plateau Europe.
- C En plaçant 9 tuiles Étagère.

Lorsque vous jouez une carte Maître, placez-la à proximité de votre plateau Études. Si elle possède un effet immédiat, indiqué par le symbole Éclair, résolvez immédiatement cet effet.

Si l'effet immédiat est une Action de Base, vous devez effectuer cette action en utilisant la valeur indiquée (ou inférieure). Vous ne pouvez ni ajouter les symboles de même type visibles sur votre bureau ni dépenser 2 pièces pour augmenter sa valeur.

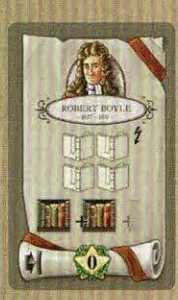

Robert Boyle: Effectuez une action « Études » de valeur 4. Avec cette action, vous pouvez placer plusieurs tuiles Étagère et répartir la valeur de l'action (par exemple, en plaçant 1 tuile Étagère sur l'étagère I et une autre sur l'étagère 3, ou 4 tuiles Étagère sur l'étagère 1, etc.). Vous devez remplir les prérequis de chaque emplacement Livres que vous souhaitez recouvrir.

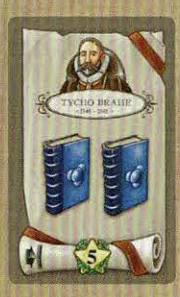

Tycho Brahe: Vous donne 2 Ouvrages bleus permanents.

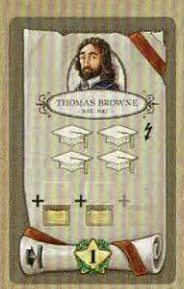

**Thomas Browne: Effectuez une** action « Lecons » de valeur 4. Avec cette action, vous pouvez prendre plus d'une carte Action en répartissant la valeur de l'action (par exemple, en prenant une carte de valeur I et une carte de valeur 3, ou 4 cartes de valeur I, etc.).

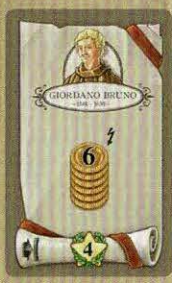

Giordano Bruno: Gagnez 6 pièces.

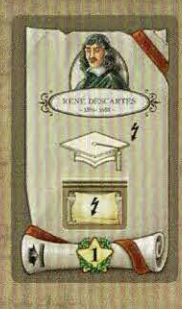

René Descartes : Effectuez une action « Leçons » de valeur 1. Effectuez immédiatement l'Action de Base de la carte Action que vous avez choisi de prendre comme si vous aviez joué cette carte sur votre bureau (la valeur de l'action correspond au nombre total de symboles visibles sur votre bureau, plus 1).

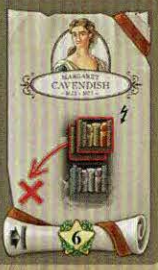

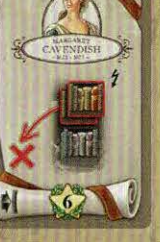

Margaret Cavendish : Retirez de façon permanente les 2 plus hautes tuiles Étagère de votre réserve.

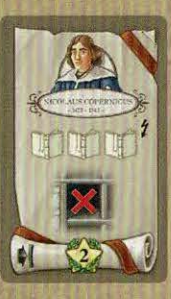

Nicolaus Copernicus : Effectuez une action « Études » de valeur 3. Ignorez les conditions de l'emplacement Livres que vous décidez de recouvrir.

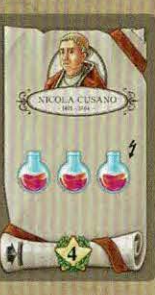

Nicola Cusano: Gagnez 3 jetons Potion.

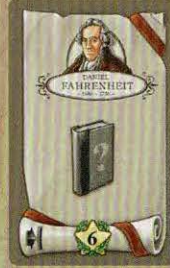

Daniel Fahrenheit: Vous donne I Ouvrage permanent. Vous pouvez choisir la couleur de l'Ouvrage chaque fois que vous utilisez le pouvoir de ce Maître.

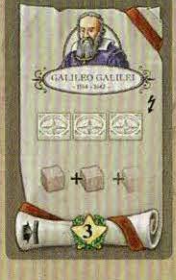

Galileo Galilei: Effectuez une action « Voyage » de valeur 3. Vous pouvez placer I cube Voyage sur chaque case que vous traversez.

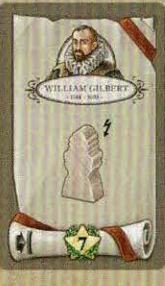

William Gilbert: Placez l'un de vos nouvel Étudiant au bas de la piste Technologies.

 $~15~$ 

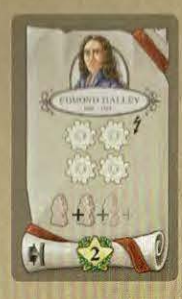

**Edmond Halley: Effectuez une action** « Technologie » de valeur 4. Avec cette action, vous pouvez déplacer plus d'un Étudiant en répartissant la valeur de l'action (par exemple, en déplaçant I Étudiant de I case et un autre de 3 cases, ou en déplaçant 4 Étudiants de 1 case chacun).

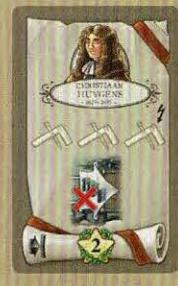

Christiaan Huygens: Effectuez une action « Travaux » de valeur 3. Si, en effectuant cette action, vous atteignez la tuile Objectif de fin de piste, ignorez son prérequis pour l'activer.

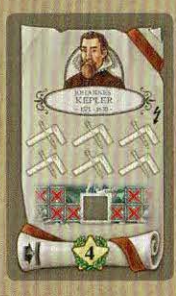

Johannes Kepler: Effectuez une action « Travaux » de valeur 6. Vous ne recevez pas de pièce pour cette action.

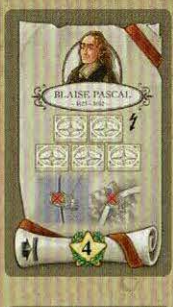

**Blaise Pascal: Effectuez une action** « Voyage » de valeur 5. Vous ne payez aucun coût de voyage.

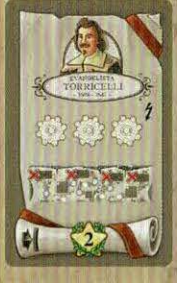

Evangelista Torricelli: Effectuez une action « Technologie » de valeur 3. Si en effectuant cette action vous atteignez une tuile Objectif, ignorez son prérequis pour l'activer.

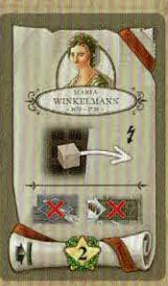

Maria Winkelmann: Placez I cube Voyage dans le lieu de votre choix sur le plateau Europe. Vous ne pouvez pas le placer sur la case Maître ni sur la case Objectif.

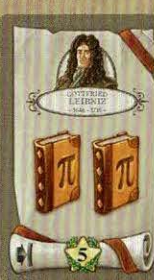

Gottfried Leibniz: Vous donne 2 Ouvrages orange permanents.

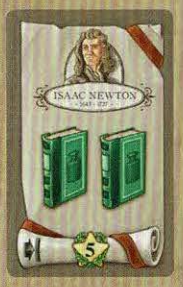

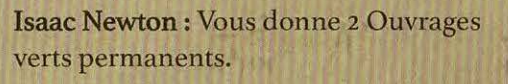

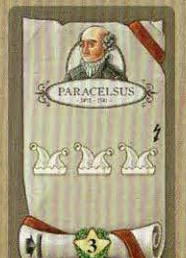

Paracelsus : Effectuez une action de votre choix de valeur 3.

೨೧ ಎಲ್ಲೂ ಅಂಬ ಮಾಲಿ ಎಂದು ಅಂಬ ಎಂದು ಎಂದ

## **Remerciements**

Nestore Mangone tient à remercier tout particulièrement : 'I Belli di Roma' (Flaminia, Gabriele, Marco, Tommaso et Virginio), le Congrega del Dado Incantato, Battista et Valentina pour leur soutien et leur aide précieuse lors des parties de tests et, plus que quiconque, Marilena, sans qui ce jeu ne serait pas ce qu'il est.

Simone Luciani tient à remercier tout particulièrement : Samantha Milani pour avoir toujours été à mes côtés dans chacune de mes aventures ludiques, Claudio Ciccalè, Martina et Andrea, Luigi Coccia, Paolo Toffanello, Enrico Tombolini, Daniel Marinangeli, Daniele Tascini, Ido Traini, Franco Mari et les joueurs de Moie, les gars de Spazio Ludico, et les Rolling Gamers pour leur enthousiasme lors de chaque partie de test.

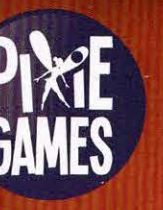

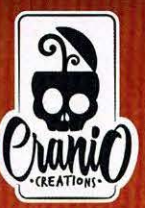

**Auteurs: Nestore Mangone & Simone Luciani Illustrations et Graphismes: atelier198 Éditeur**: Giuliano Acquati Traduction française : MeepleRules.fr

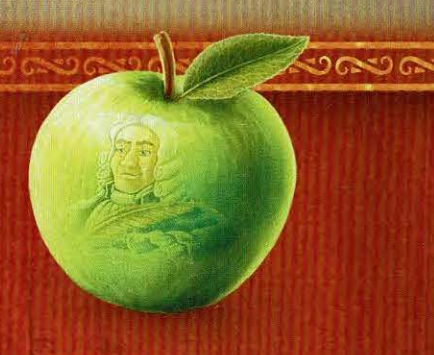

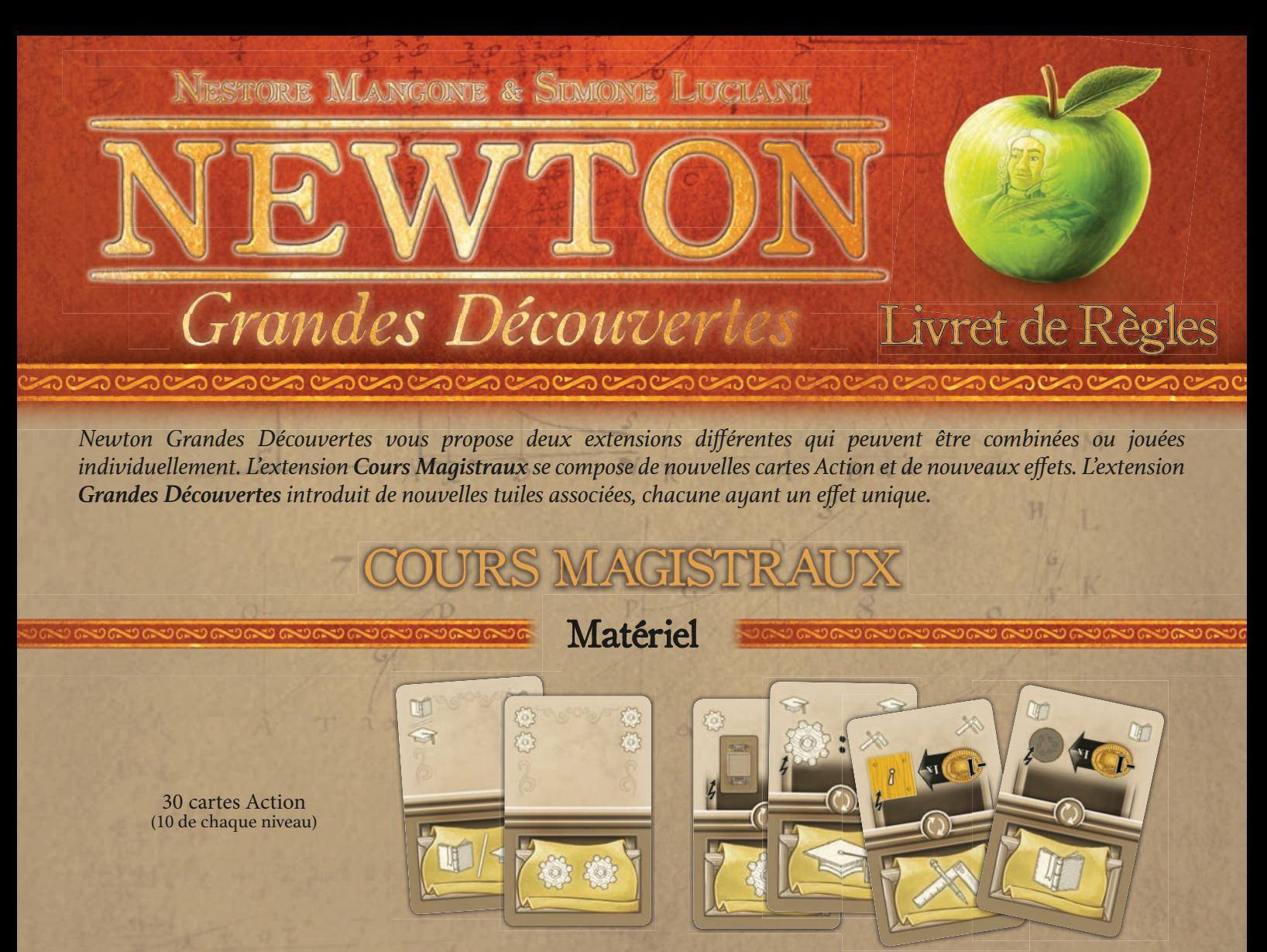

Cartes Action Double<br>
Cartes Action Spéciale

Mise en Place

Triez les **nouvelles cartes Action** par niveau *(selon le symbole présent à leur verso)* et mélangez-les dans les paquets de base correspondants.

## Déroulement du Jeu

Il existe deux nouveaux types de cartes Action : les cartes Action Double et les cartes Action Spéciale.

Les **Cartes Action Double** possèdent 2 symboles Action de Base dans leur moitié inférieure. Ces deux symboles peuvent être du même type ou deux symboles différents séparés par une barre oblique.

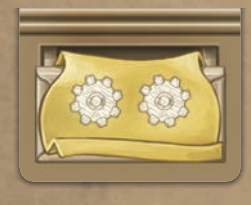

**Lorsque vous jouez une carte indiquant 2 symboles de même type, vous pouvez effectuer l'Action de Base correspondante avec une valeur de 2.** Comme toujours, vous pouvez ajouter tous les autres symboles de ce type visible sur votre bureau.

Si vous placez une carte avec 2 symboles de même type sous votre plateau Étude à la fin d'une manche, vous compterez les deux symboles lorsque **vous effectuerez cette action** 

**lors des manches suivantes.**

**Lorsque vous jouez une carte indiquant 2 symboles** 

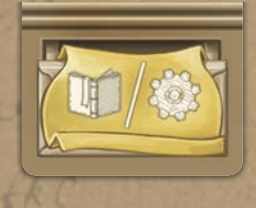

**différents, vous pouvez effectuer une seule des actions correspondantes avec une valeur de 1.** En d'autres termes, vous devez choisir l'action que vous effectuez. Comme toujours, vous pouvez ajouter tous les autres symboles du

type choisi visible sur votre bureau.

Si vous placez une carte avec 2 symboles différents sous votre plateau Étude à la fin d'une manche, **vous compterez chaque symbole lorsque vous effectuerez une action du type correspondant lors des manches suivantes**.

Les cartes Action Spéciale possèdent un symbole Action de Base dans leur moitié inférieure et un symbole Action Spéciale dans son autre moitié (visible dans le sens inverse).

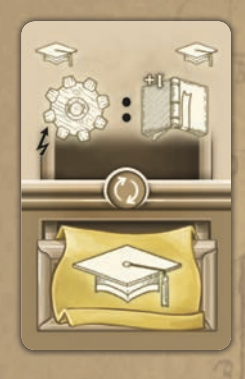

**Lorsque vous jouez une carte Action Spéciale, vous pouvez effectuer l'Action de Base normalement, mais vous ne pouvez pas effectuer l'Action Spéciale**.

Si vous placez une carte Action Spéciale sous votre plateau Étude à la fin d'une manche, vous **devez** la placer dans le sens inverse, afin que seule l'Action Spéciale soit visible.

**Vous pouvez effectuer cette Action Spéciale uniquement lorsque vous jouez une action de la même colonne de votre bureau**. Comme pour les Actions Rapides, vous pouvez effectuer une Action Spéciale avant, pendant ou après avoir effectué une Action de Base *(sauf mention contraire, voir paragraphe suivant)*.

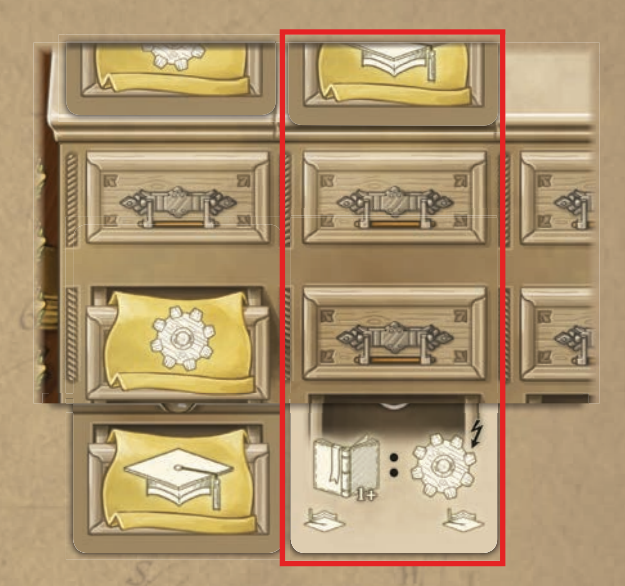

*L'Action Spéciale dans la deuxième colonne de votre bureau peut être effectuée uniquement lorsque vous jouez une carte Action au deuxième tour de la manche.* 

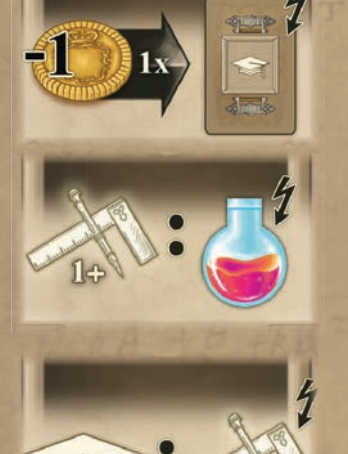

Dépensez 1 pièce pour prendre une carte Action disponible de niveau 1.

Si vous avez effectué une action Travaux de valeur 1 ou plus lors de ce tour, prenez 1 jeton Potion.

Si vous avez effectué une action Leçons de valeur 1 ou plus lors de ce tour, effectuez une action Travaux supplémentaire de valeur 1.

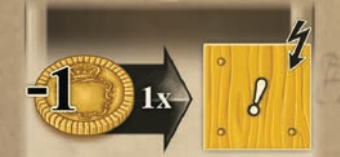

Dépensez 1 pièce pour recevoir le bonus d'une tuile Revenus de votre plateau Étude.

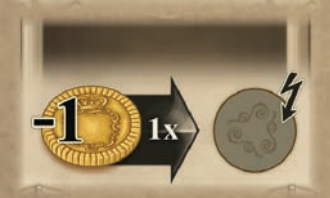

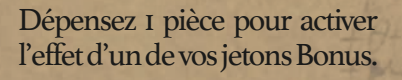

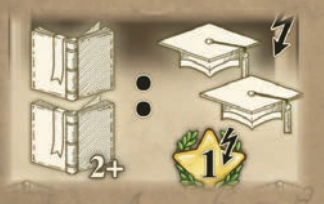

Si vous avez effectué une action Études de valeur 2 ou plus, effectuez une action Leçons supplémentaire de valeur 2 et gagnez 1 PV.

*Remarque : Les effets liés aux actions que vous avez effectuées font uniquement référence aux actions effectuées en jouant la carte Action et non à toute autre action supplémentaire effectuée en activant des tuiles spéciales ou des cartes Maître.*

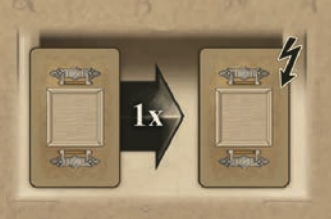

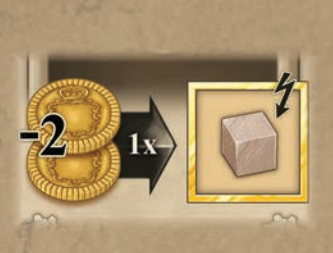

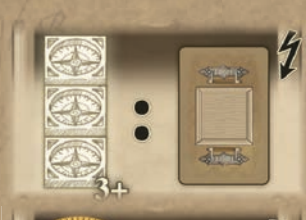

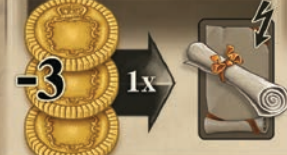

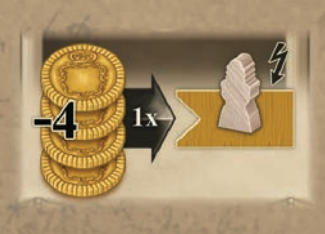

Défaussez une carte Action de votre main *(la carte est désormais hors-jeu)* pour prendre une carte Action disponible. Vous pouvez défausser une carte de n'importe quel niveau (même une carte Action de départ) pour prendre une carte de n'importe quel niveau.

Dépensez 2 pièces pour activer l'effet d'une tuile Ville où vous avez placé un cube Voyage. *Remarque : Si vous n'avez visité qu'une seule Ville Médicinale, vous pouvez activer son effet pour retourner la tuile Revenus Médicaux.*

Si vous avez effectué une action Voyages de valeur 3 ou plus, prenez une carte Action disponible de n'importe quel niveau.

Dépensez 3 pièces pour activer l'effet immédiat d'une carte Maître que vous avez jouée *(celles ayant un symbole Éclair)*.

Dépensez 4 pièces pour gagner les PV d'une tuile Objectif que vous occupez avec un élément de votre couleur *(un Étudiant, un cube Voyage, un Scientifique ou un marqueur ).*

## close Actions Spéciales close

## GRANDES DECOUVERTES

Matériel

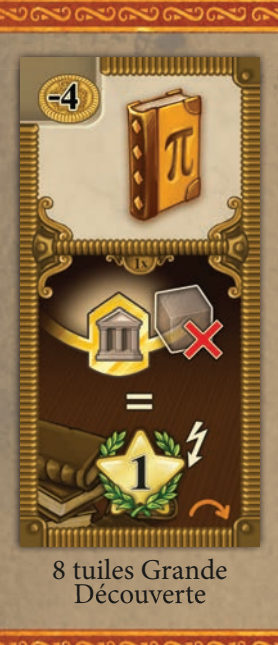

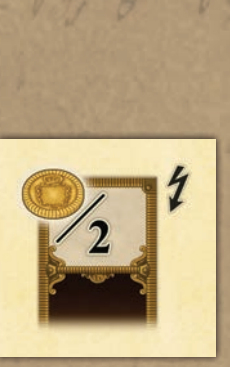

 $-0$ 

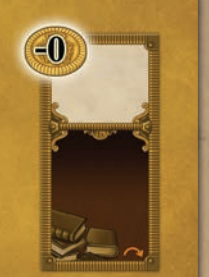

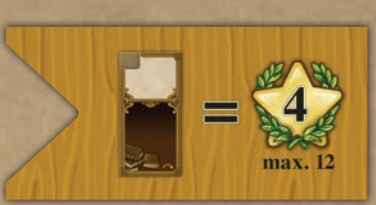

1 tuile Ville 1 tuile Invention 1 tuile Objectif

## Mise en Place

MYZ+  $604040+$ 

Ajoutez la **tuile Ville**, la **tuile Invention** ainsi que la **tuile Objectif** aux tuiles du jeu de base avant de procéder à la mise en place habituelle.

Placez aléatoirement 3/4/5/6 **tuiles Grande découverte** *(pour une partie à 1/2/3/4 joueurs)* face visible sur la table.

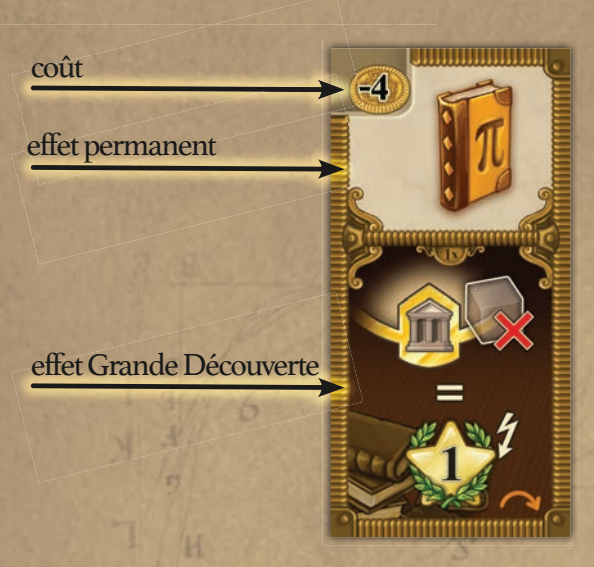

## Déroulement du Jeu

**Comme nouvelle Action Rapide, vous pouvez acheter une grande découverte disponible en payant son coût**. Prenez sa tuile et placez-la, face visible, devant vous.

Tant que la tuile est face visible devant vous, vous bénéficiez de son effet permanent *(un Ouvrage et/ou un Revenu)*.

**À tout moment de la partie** *(en tant que nouvelle Action Rapide)*, **vous pouvez activer l'effet de la Grande Découverte :** gagnez les PV indiqués par le symbole y figurant, puis retournez cette tuile face cachée.

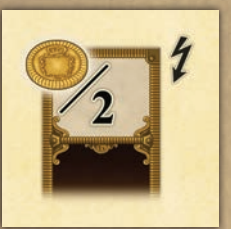

Prenez une tuile Grande Découverte disponible en payant la moitié de son coût.

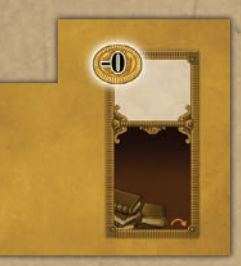

Prenez gratuitement une tuile Grande Découverte disponible.

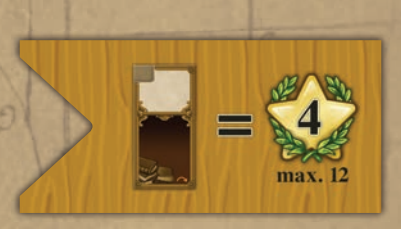

Gagnez 4 PVs pour chaque tuile Grande Découverte en votre possession *(visible ou cachée)*. Vous ne pouvez pas gagner plus de 12 PVs ainsi *(même si vous avez plus de 3 tuiles Grande Découverte)*.

close de Tuiles Supplémentaires colores

#### challes Grande Découverte 600000

W

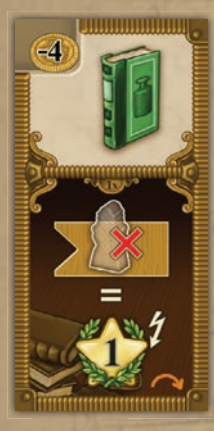

Gagnez 1 PV pour chaque tuile Objectif non occupée par un élément de votre couleur *(un Étudiant, un cube Voyage, un Scientifique ou un Marqueur)*.

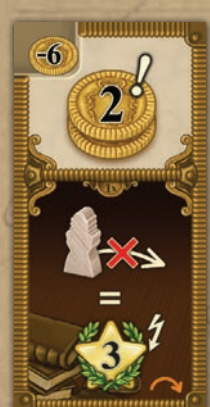

Gagnez 3 PVs pour chaque Étudiant encore dans votre réserve *(qui ne se trouve pas sur la piste Technologie)*.

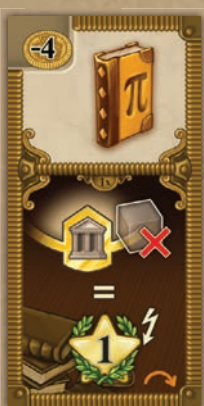

Gagnez 1 PV pour chaque Université que vous n'avez pas encore visitée *(pour chaque tuile Université n'ayant ni cube Voyage ni Scientifique de votre couleur)*.

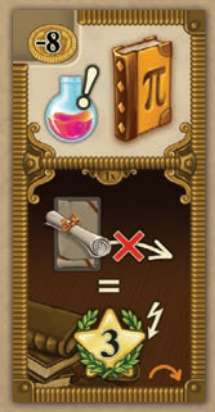

Gagnez 3 PVs pour chaque carte Maître que vous n'avez pas encore jouée.

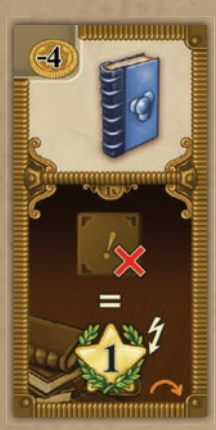

Gagnez 1 PV pour chaque emplacement Revenus vide de votre plateau Étude.

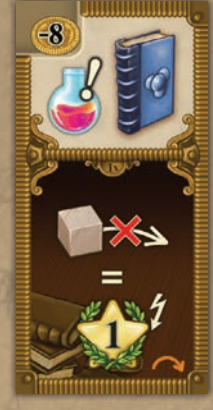

Gagnez 1 PV pour chaque cube Voyage que vous n'avez pas encore placé *(qui se trouve toujours sur votre plateau Étude)*.

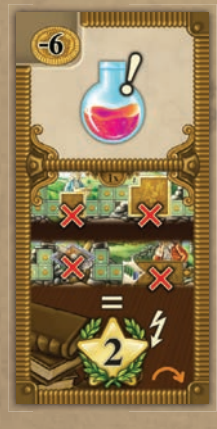

Gagnez 2 PVs pour chacune des 4 Cases Spéciales que vous n'avez pas encore atteintes sur la piste Travaux.

 $H = 104H/h$ 

 $+4+2n+k$ 

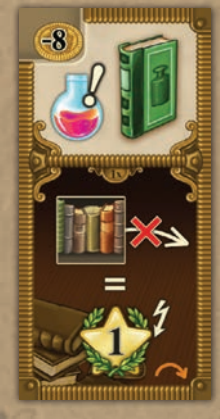

Gagnez 1 PV pour chaque tuile Étagère que vous n'avez pas encore placée sur votre étagère *(pour chaque tuile Étagère toujours disponible sur les emplacements de départ de votre plateau Étude)*.

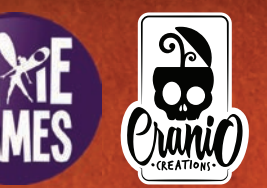

~4~ © 2019 Pixie Games & Cranio Creations S.r.l. Tous droits réservés Auteurs : Nestore Mangone & Simone Luciani Illustrations & Graphisme : atelier198 Éditeur : Giuliano Acquati Version française : Pixie Games - Traduction : MeepleRules.fr

とりそうとうとうとうとうとうとうとうとうとうとうとうとう